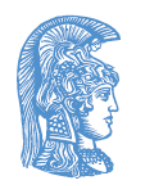

ΕΛΛΗΝΙΚΗ ΔΗΜΟΚΡΑΤΙΑ Εθνικόν και Καποδιστριακόν Πανεπιστήμιον Αθηνών

# Δομές Δεδομένων και Τεχνικές Προγραμματισμού Ενότητα 4: ΑΤΔ Λίστα

Ιωάννης Κοτρώνης Σχολή Θετικών Επιστημών Τμήμα Πληροφορικής και Τηλεπικοινωνιών

# Σκοποί ενότητας

- Ορίζει τον ΑΤΔ Λίστα
- Να αναδείξει το πρόβλημα της μετακίνησης στοιχείων με τον σχεδιασμό με πίνακα
- Να εισάγει την σχεδιαστική επιλογή με δυναμικές συνδεδεμένες δομές με struct+pointers.
- Να αναδείξει εναλλακτικούς σχεδιασμούς και αντίστοιχες υλοποιήσεις
- Να εισάγει την σχεδιαστική επιλογή με στατικές συνδεδεμένες δομές με πίνακα.

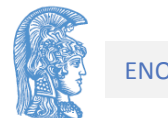

# Περιεχόμενα ενότητας

- Ορισμός και χρήσεις ΑΤΔ Λίστας
- Σχεδιασμός και υλοποίηση με πίνακα
- Σχεδιαστική Επιλογή με δυναμικές συνδεδεμένες δομές με struct+pointers
- Εναλλακτικοί σχεδιασμοί (με κεφαλή, διπλά συνδεδεμένη, κυκλική, με ένδειξη τέλους, ταξινομημένη) και υλοποιήσεις
- Σχεδιαστική Επιλογή συνδεδεμένης δομής με πίνακα.

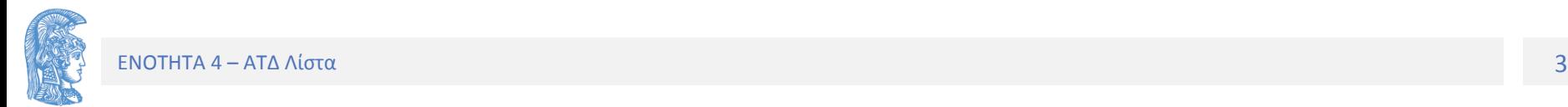

# Ενότητα 4

ΑΤΔ Λίστα

# ΛΙΣΤΕΣ

- Ορισμός ΑΤΔ Λίστα
- ΑΤΔ Ακολουθιακή Λίστα
- Διαχείριση Δεικτών και Λιστών στη C
- ΑΤΔ Συνδεδεμένη Λίστα
	- Υλοποίηση με δείκτες (pointers)
	- Υλοποίηση με πίνακα
- Εφαρμογές και Χρήση Λιστών

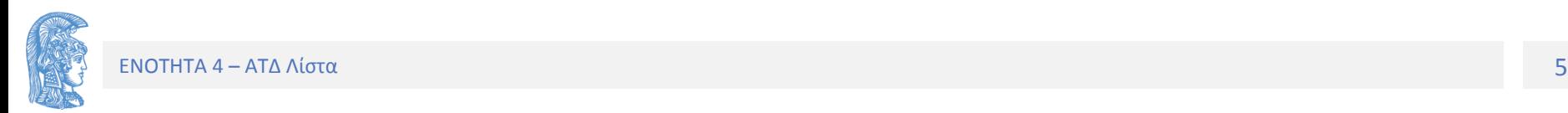

## Λίστες (Lists)

Δεδομένα

Ο ΑΤΔ λίστα είναι μια πεπερασμένη συλλογή στοιχείων του ίδιου τύπου Τ με γραμμική δομή (ολική διάταξη).

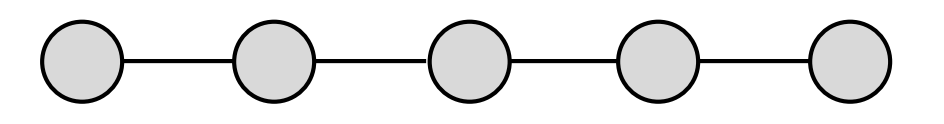

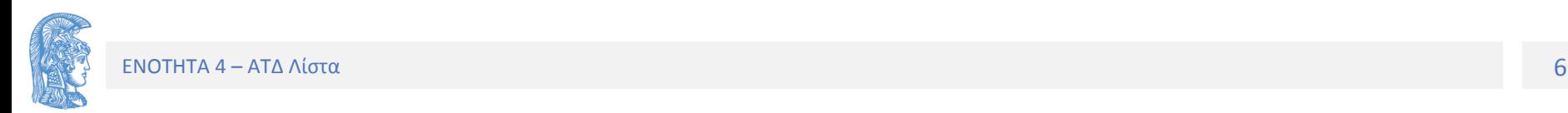

## **Βασικές Πράξεις**

- Δημιουργία
- Καταστροφή
- Κενή
- Εισαγωγή
- Διαγραφή
- Περιεχόμενο (τιμή στοιχείου)
- Επόμενο, προηγούμενο στοιχείο
- Αναζήτηση

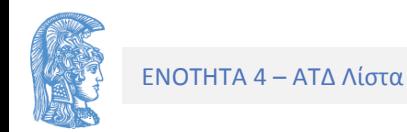

### **Σχεδιασμός Λίστας με πίνακα**

Στη συνέχεια θα χρησιμοποιήσουμε πάλι τον πίνακα σαν το μέσο αποθήκευσης των στοιχείων μιας λίστας όπως ακριβώς έγινε για τη στοίβα και την ουρά.

Αυτή η **ακολουθιακή υλοποίηση** έχει σαν βασικό χαρακτηριστικό ότι διαδοχικά στοιχεία της λίστας αποθηκεύονται σε διαδοχικές θέσεις του πίνακα. Έτσι το πρώτο στοιχείο της λίστας αποθηκεύεται στην πρώτη θέση του πίνακα, το δεύτερο στοιχείο της λίστας αποθηκεύεται στη δεύτερη θέση του πίνακα κ.ο.κ.

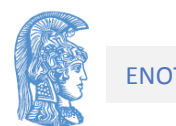

## Σχεδιασμός

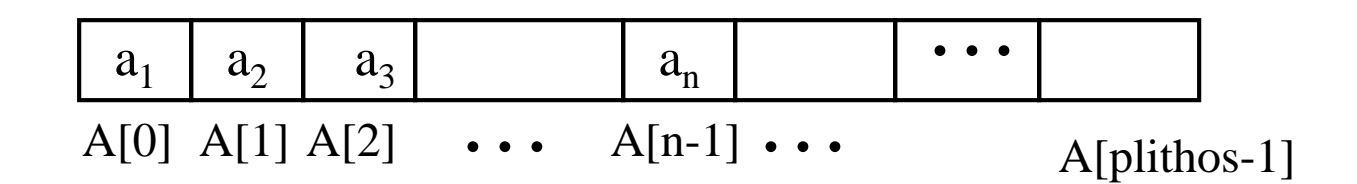

Η λογική διάταξη των στοιχείων της λίστας αντιστοιχεί τη φυσική διάταξη των στοιχείων του πίνακα.

Eκτός από την αποθήκευση των στοιχείων της λίστας στον πίνακα είναι αναγκαίο να χρησιμοποιηθεί και μια βοηθητική μεταβλητή megethos που θα διατηρεί το εκάστοτε πλήθος των στοιχείων της λίστας.

Οδηγούμαστε λοιπόν στις δηλώσεις :

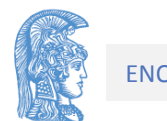

#define plithos ... typedef ... typos\_stoixeiou;

```
typedef struct { 
     typos stoixeiou typos pinaka[plithos]
     int megethos; 
} typos_listas;
```
typos\_listas lista;

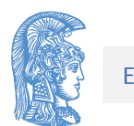

Η υλοποίηση των βασικών πράξεων για τον ΑΤΔ ακολουθιακή λίστα είναι εύκολη και ορισμένες από αυτές παρουσιάζονται παρακάτω:

```
void dimiourgia (typos_listas *lista)
/* Προ : Καμμία
   Μετα : Δημιουργεί μια κενή λίστα/*
{
     lista->meqethos = 0;
```
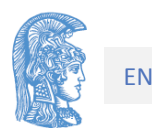

}

```
int keni(typos_listas lista)
/* Προ : Δημιουργία μιας λίστας.
  Μετα : Ελέγχει αν μια λίστα είναι κενή*/
{
     return (lista.megethos == 0 );
}
```
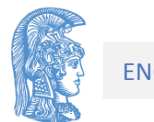

```
int epomenos(typos_listas lista, int thesi){
/* Προ : Δημιουργία λίστας.
  Mετά: Αν είναι έγκυρη η Thesi eπιστρέφει την επόμενη 
      θέση της thesi αλλιώς -1. 
*/
      if ((thesi<0)||(thesi>lista.megethos–1)){
            return (-1);
```

```
}else
```

```
return (++thesi);
```
Παρατηρήστε την διπλή χρήση της τιμής επιστροφής της συνάρτησης. Εφόσον δεν έχουν νόημα οι αρνητικές τιμές σε θέση πίνακα, χρησιμοποιούμε την αρνητική τιμή -1 για ένδειξη λάθους. Εναλλακτικός τρόπος αντί για σημαία.

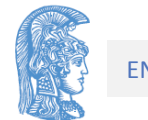

}

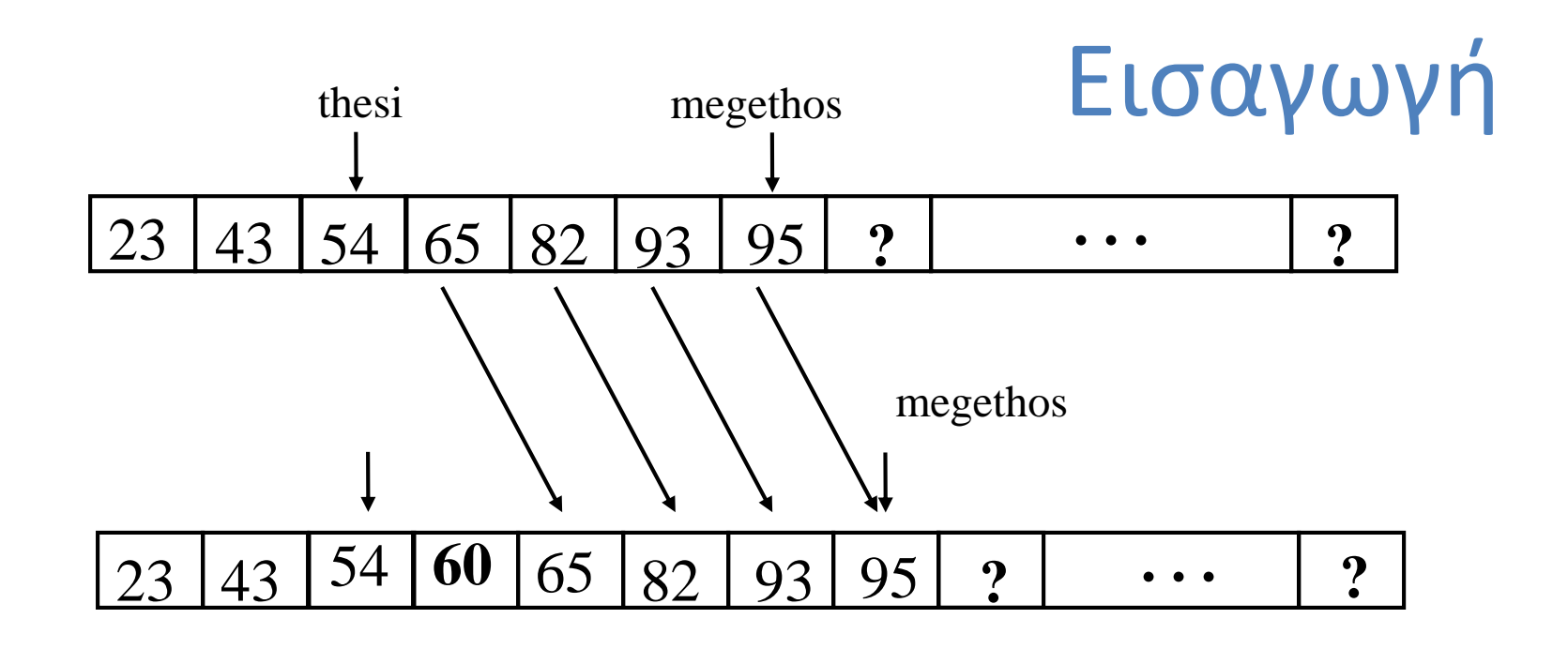

Μόλις δημιουργηθεί ο χώρος αυτός τότε τοποθετείται το νέο στοιχείο της λίστας. Η υλοποίηση της διαδικασίας της εισαγωγής ενός νέου στοιχείου στη λίστα παρουσιάζεται στη συνέχεια. Όπως για την ουρά και τη στοίβα, έτσι και για τη λίστα θα πρέπει να ελεγχθεί πρώτα αν η λίστα είναι γεμάτη.

Πολυπλοκότητα : O(n)

```
int eisagogi_meta(typos_listas *lista,
             typos stoixeiou stoixeio, int thesi, int *full) {
/* Προ : Δημιουργία της λίστας.
  Mετά: Εισάγεται το στοιχείο stoixeio μετά την θέση thesi 
*/
      int i;
      *full = 0;if (thesi<0)||(thesi>lista->megethos-1)
             return(-1);
      else if (lista->megethos == plithos)
            *full =1;else {/* εισαγωγή είναι δυνατή. Mετακίνηση στοιχείων μια 
                    θέση δεξιά από την thesi*/
             for (i = 1ista->megethos-1 ; i >= thesi+1 ; i--)
             lista->pinakas[i+1] = lista->pinakas[i];lista->pinakas[thesi+1]=stoixeio;
             lista->megethos++;
       }
      return(0);
```
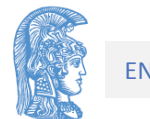

}

Διαγραφή Στοιχείου 54 (Μετακινήσεις)

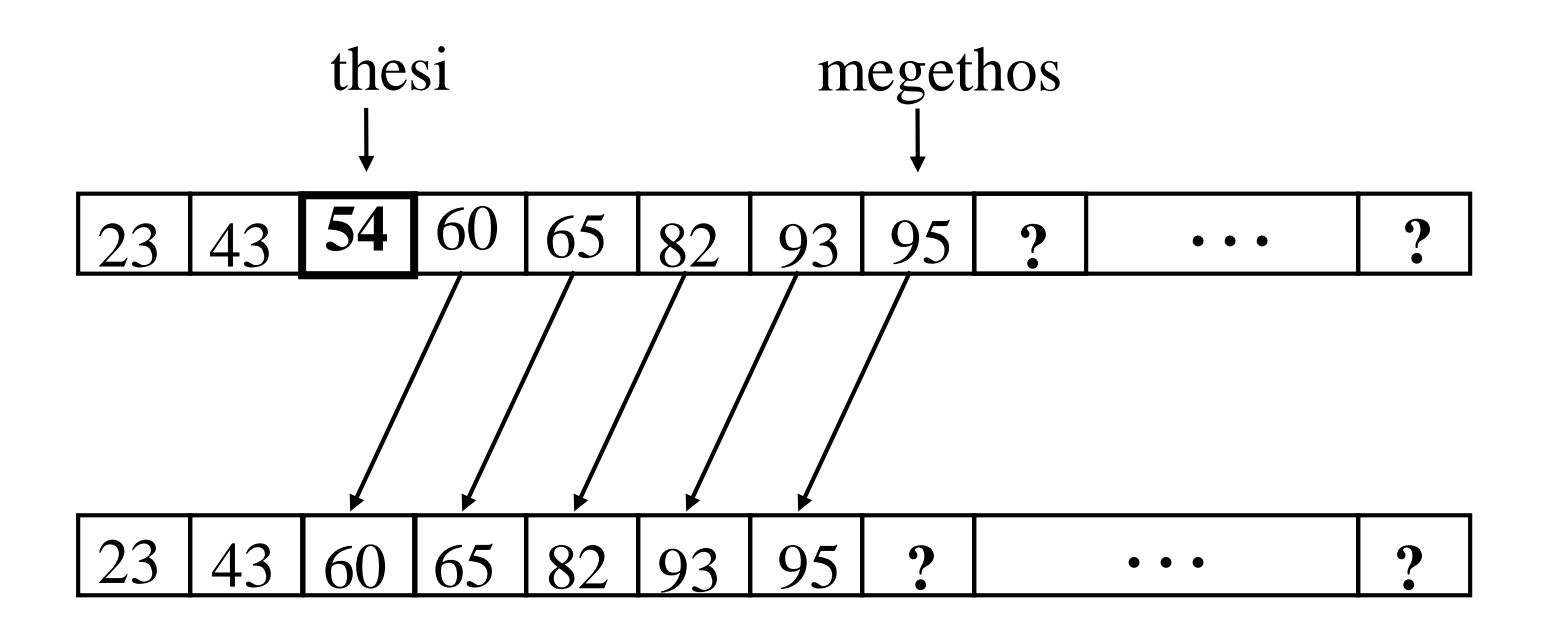

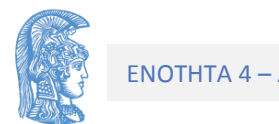

```
int diagrafi(typos_listas *lista, int thesi)
/* Προ : Δημιουργία της λίστας.
  Mετά: Διαγράφεται το στοιχείο της *lista στη θέση thesi.
*/
\{ int i;
      if ((thesi<0)||(thesi>lista->megethos -1))
             return(-1)
      else
      if (keni(*lista))
             *empty=1;else {/* μείωση του μεγέθους της λίστας κατά 1
                    και αφαίρεση του κενού χώρου */
             lista->megethos--;
             for (i=thesi; i \le lista->megethos-1; i++)
                    lista->pinakas[i] = lista->pinakas[i+1];}
      return(0);
```
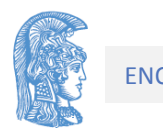

}

Σχεδιαστική Επιλογή με Δυναμικές Δομές

# Δείκτες (Pointers) και Structs

Ένας βασικός «δομικός λίθος». Όλη μαζί η δομή (struct) ονομάζεται κόμβος (Node) και αποτελείται από

- Το μέλος **Info** οποιοδήποτε τύπου, έστω InfoField.
- To μέλος **Link** τύπου δείκτη σε Node.

typedef struct **NodeTag** { InfoField Info; struct **NodeTag** \*Link; } NodeType;

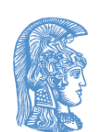

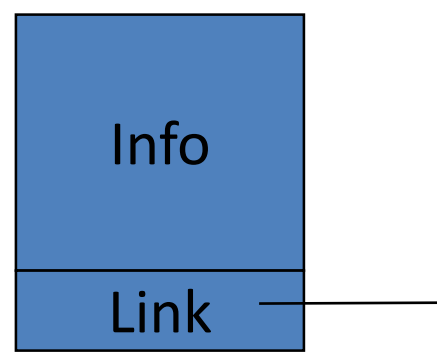

Απεικονίσεις Λιστών και ενδείξεις τέλους τους

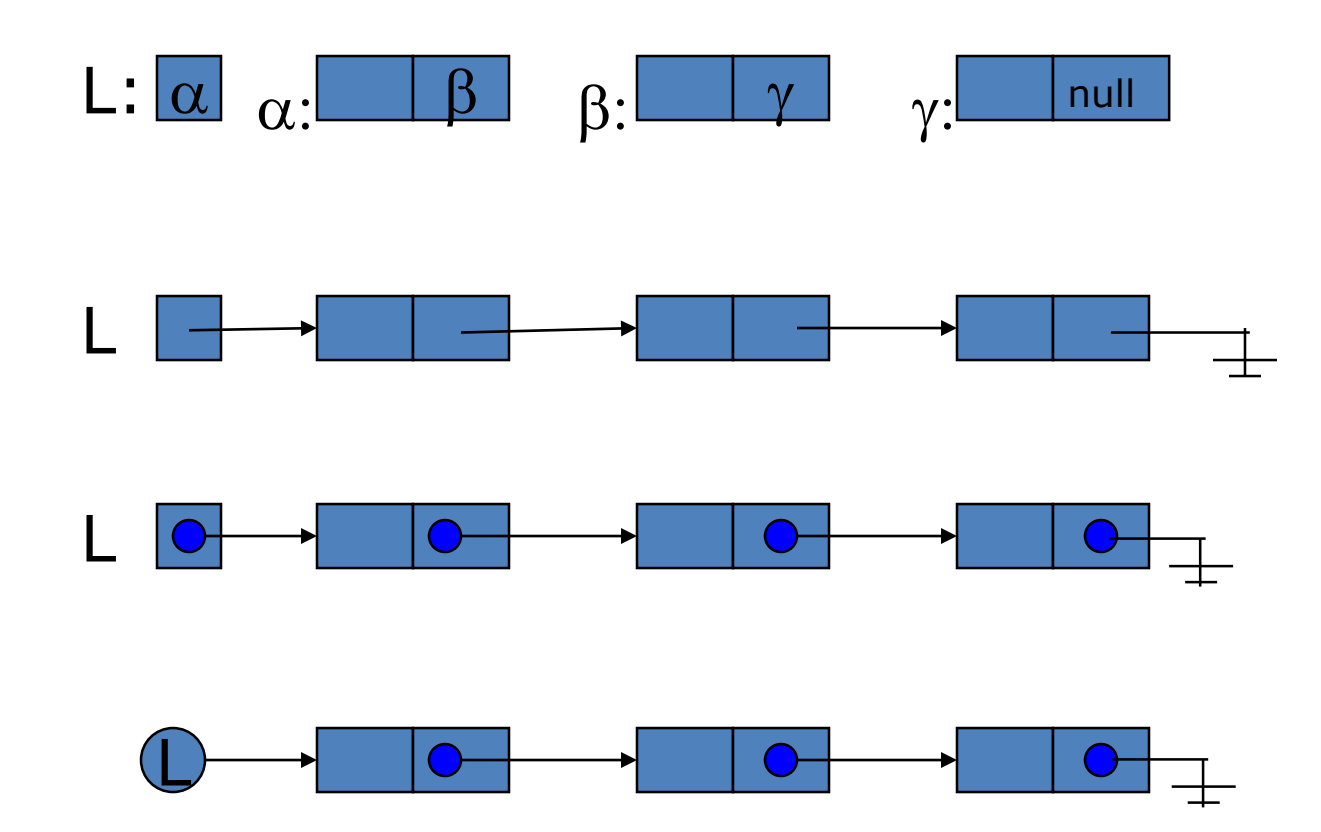

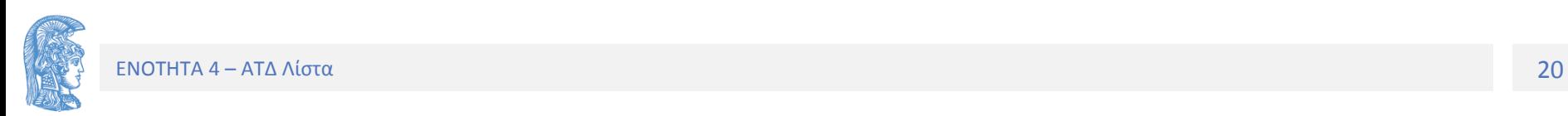

Χρησιμοποιούμε εικόνες του τύπου

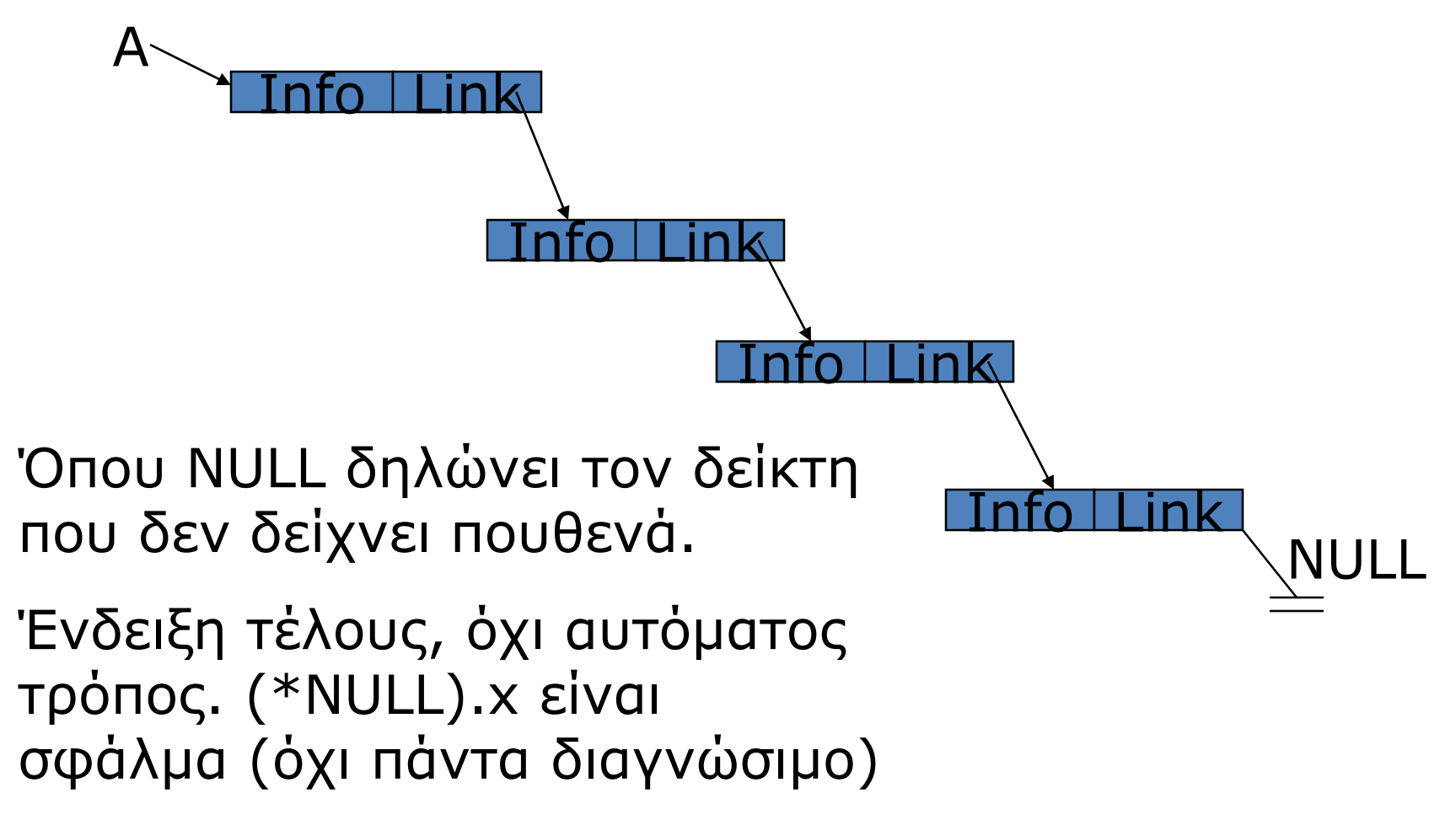

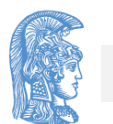

## Προσοχή σε ...

## **Lifetime-Διάρκεια Ζωής (3 κατηγορίες μνήμης)**:

- Καθολικές στατικές μεταβλητές
- Auto-Stack (τοπικές). Αυτόματη διαχείριση (μπλοκ).
- Heap. Οποιοδήποτε αντικείμενο δημιουργείται με **malloc** ισχύει μέχρι να το αποδεσμεύσουμε με **free**. Η διαχείριση Heap είναι ευθύνη του προγραμματιστή. **Ανακύκλωση:** Όταν δεν χρειαζόμαστε άλλο τότε **free**.
- **Alias-Συνώνυμα**: Πολλαπλοί τρόποι αναφοράς για το ίδιο αντικείμενο στη μνήμη.

**Αιωρούμενοι (dangling) δείκτες**: τι συμβαίνει αν ένας δείκτης δείχνει σε θέση μνήμης που δεν ισχύει;

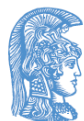

# Συνδεδεμένη λίστα

//Ο τύπος κόμβος Info

**typedef struct NodeTag {**

**InfoField Info;**

**struct NodeTag \*Link;**

**} NodeType;**

// Ο τύπος δείκτη σε κόμβο typedef NodeType \*NodePtr; // Η δήλωση δείκτη αρχής της λίστας NodePtr L; // πάντα χρειάζεται μια αρχή

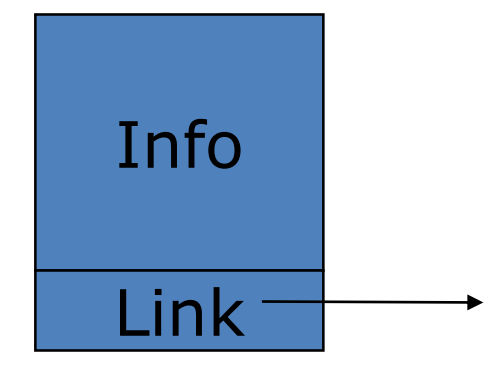

Εισαγωγή σε συνδεδεμένη λίστα (4 βήματα).

Περιπτώσεις:META από πού; (αρχή, μέση, τέλος)

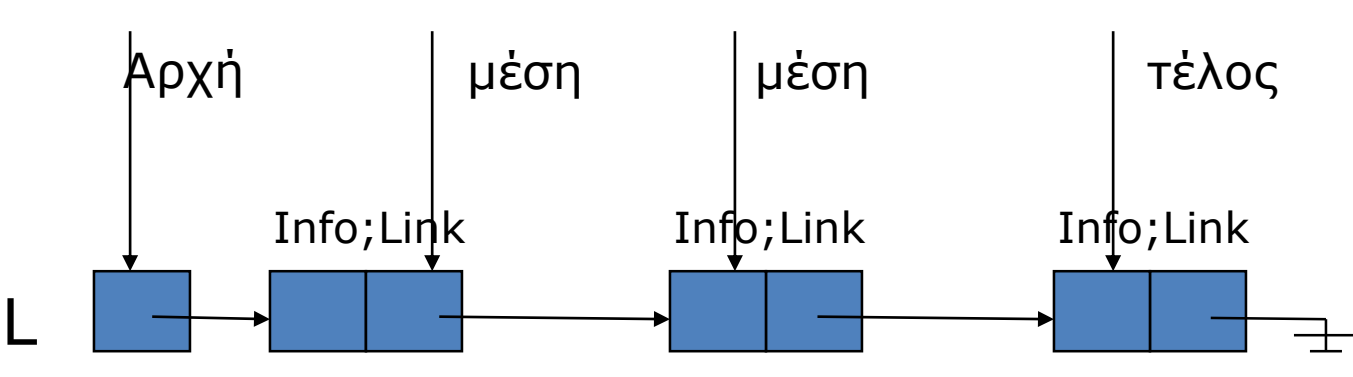

Τα αρχικά βήματα 1, 2 είναι κοινά σε κάθε περίπτωση

1. Δημιουργούμε νέο κόμβο Ν NodePtr N; //δήλωση N = malloc(sizeof(NodeType))

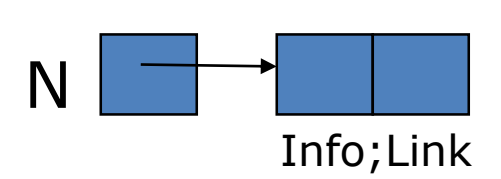

## 2. Βάζουμε τιμές στο Info του Ν  $N->Info=...$

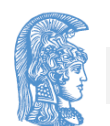

Βήματα 3+4 για την σύνδεση του Ν (περιπτώσεις A, B)

Α. Εισαγωγή στην αρχή (ισχύει και για κενή λίστα)

3. Τιμή στο Link του Ν N->Link=L;//Ισχύει και αν η L==Κενή(L==NULL) 4. Τον κάνουμε τον πρώτο κόμβο της λίστας.  $L=N$  ;

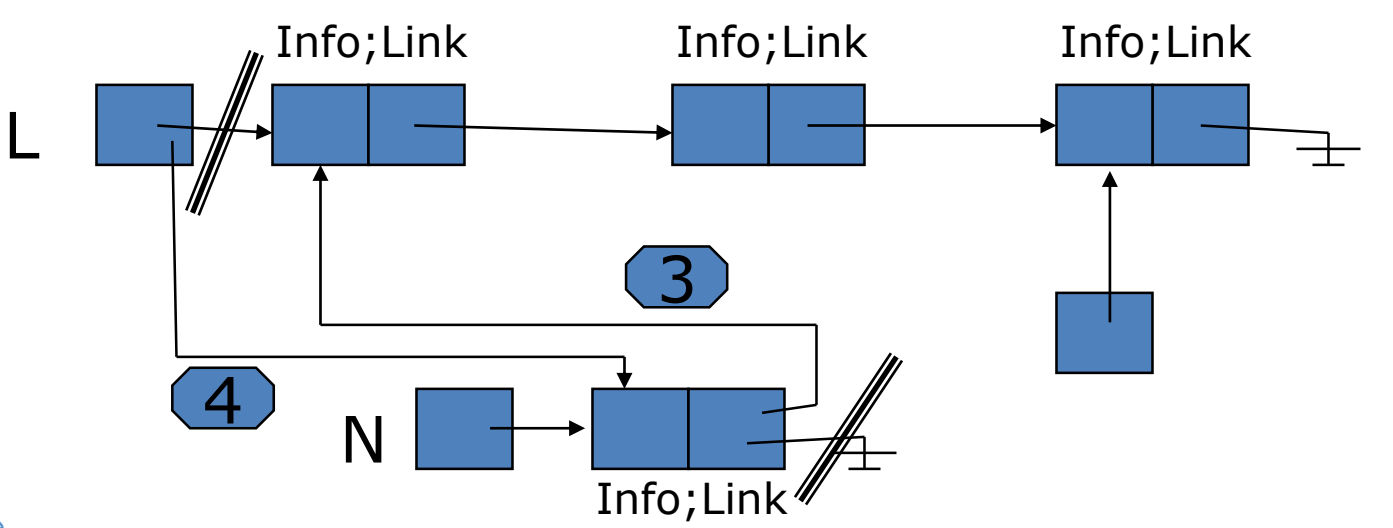

#### Info;Link Info;Link Info;Link Β. Εισαγωγή σε άλλη θέση (META από προδείκτη P)

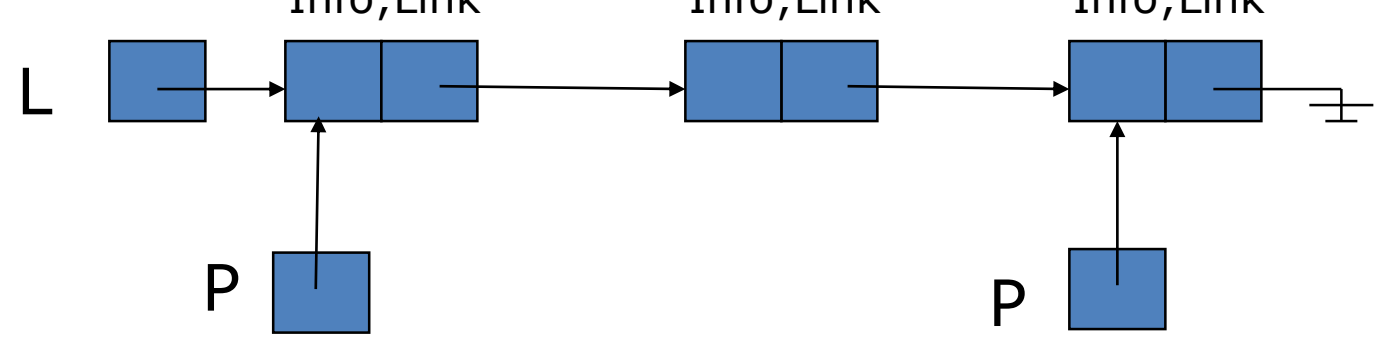

- 3. Τιμή στο Link του Ν  $N->Link = P->Link;$
- 4. Τον ενσωματώνουμε στη λίστα

 $P \rightarrow$ Link = N;

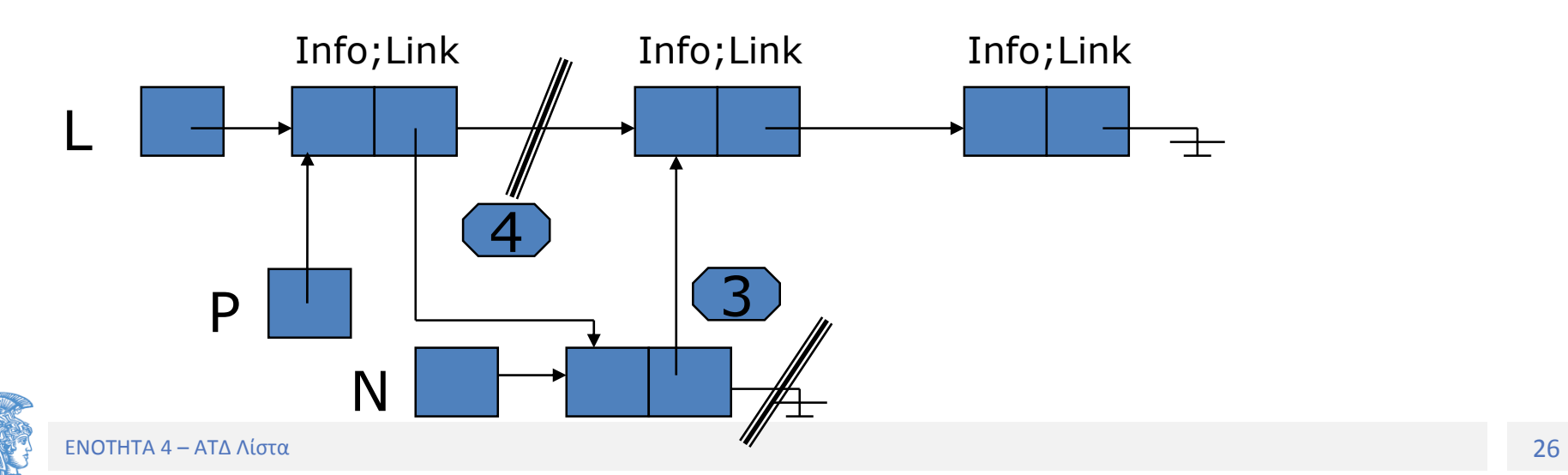

## Αν έχουμε δείκτη Last και κάνουμε εισαγωγή στο τέλος

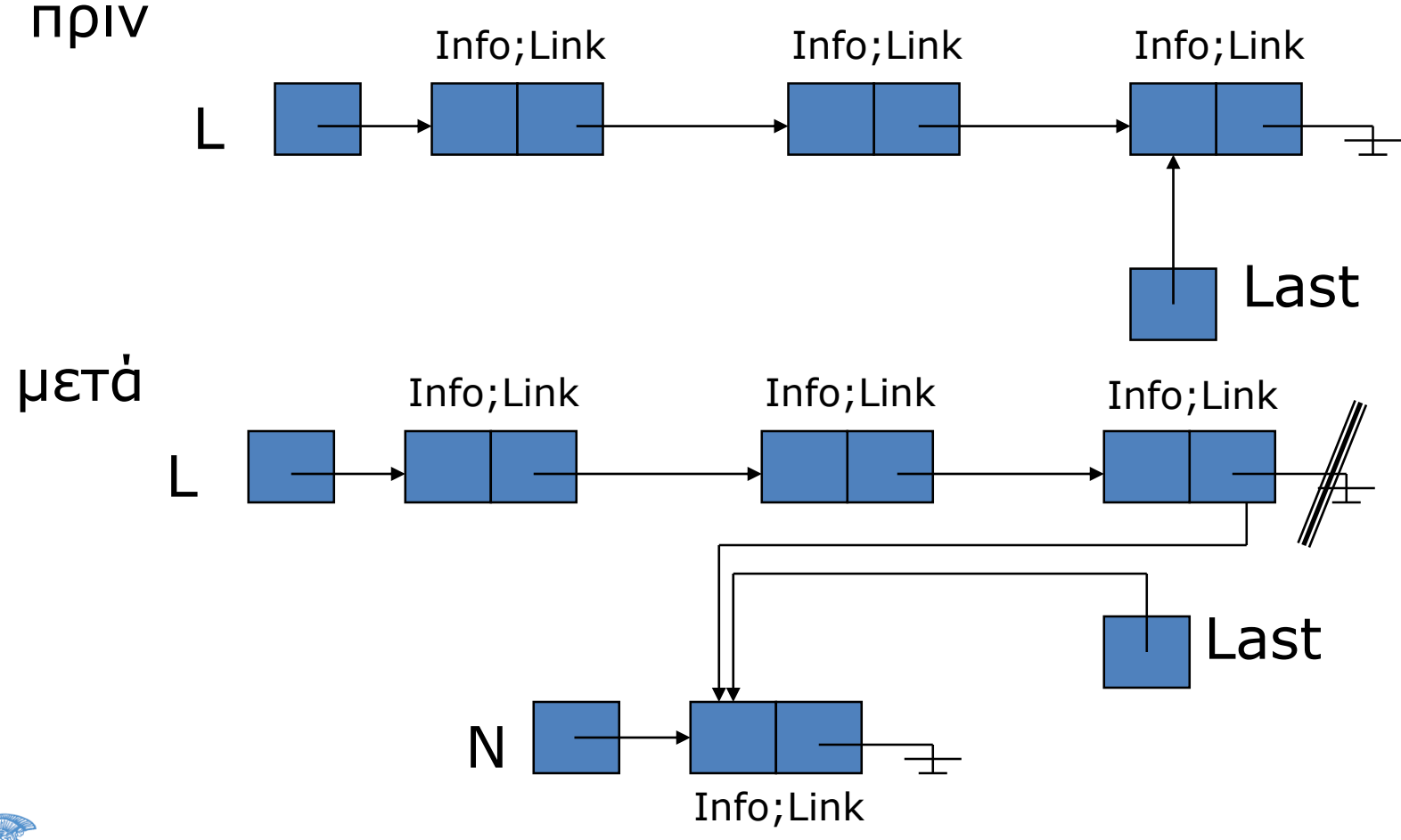

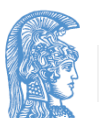

... η Εισαγωγή στο τέλος (P==Last) Βήματα 1, 2, 3, 4 όπως πριν + 5ο

1. Δημιουργούμε νέο κόμβο

NodePtr N;

N = malloc(sizeof(NodeType))

## 2. Βάζουμε τιμές στο Info του Ν

Ν->Info=….

3. Τιμή στο Link του Ν

N->Link = P**-**>Link; //ή N->Link=NULL;

- 4. Τον ενσωματώνουμε στη λίστα ως τελευταίο  $P \rightarrow$ Link = N;  $//$  ( Last->Link = N;
- 5. Έλεγχος και Ενημέρωση Δείκτη Last

```
if (P==Last)
```
Last  $= N$ ;

#### Είναι σωστό; Τι γίνεται αν ο τελευταίος είναι και ο πρώτος;

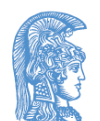

## Διαγραφή Κόμβου (με/χωρίς Last)

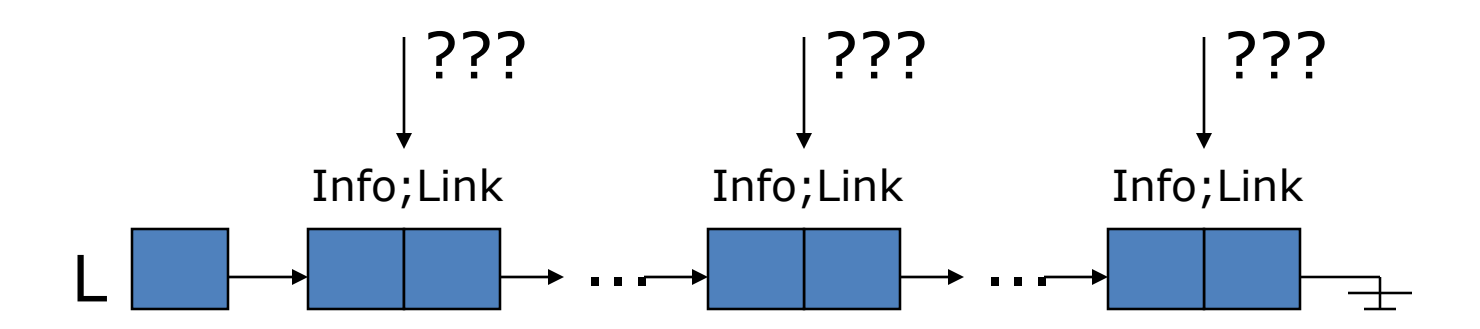

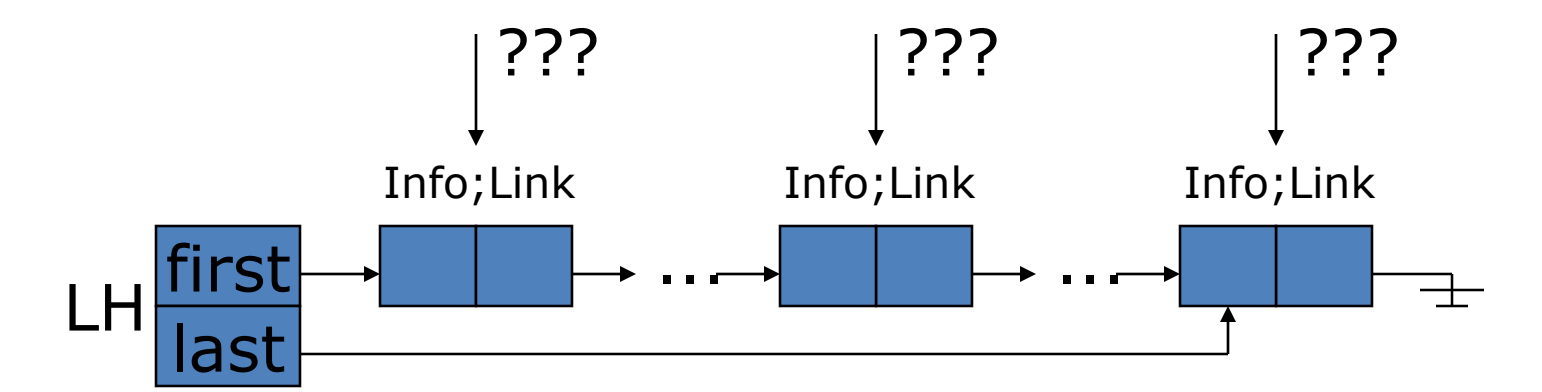

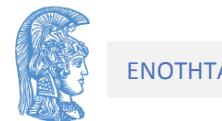

## Διαγραφή του πρώτου κόμβου

typedef struct NodeTag { InfoField Info; struct NodeTag \*Link; } NodeType;

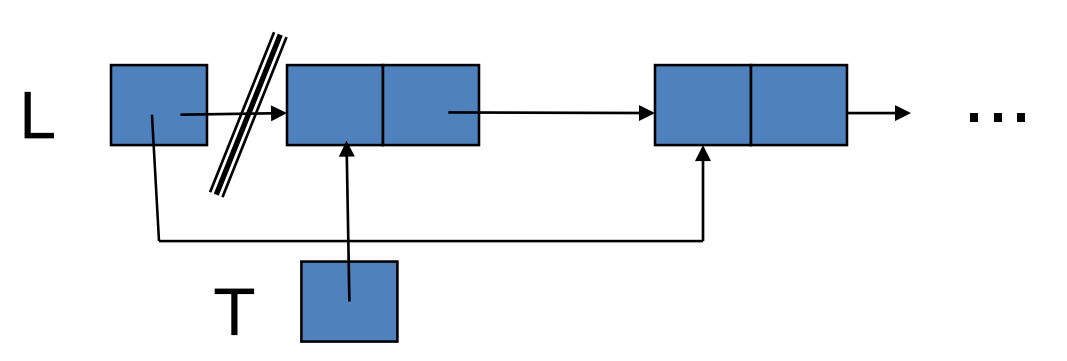

if (L!=NULL) // υπάρχουν στοιχεία?

{ NodeType \*Τ = L; // προσωρινός δείκτης για free L = L->Link; // Νέα τιμή του L o επόμενος

if (L == NULL) // διαγραφή μοναδικού κόμβου

Last = NULL; // τότε αλλάζει και ο Last

free(Τ); // ελευθέρωσε τον κόμβο

} else ;// ένδειξη εντοπισμού λάθους

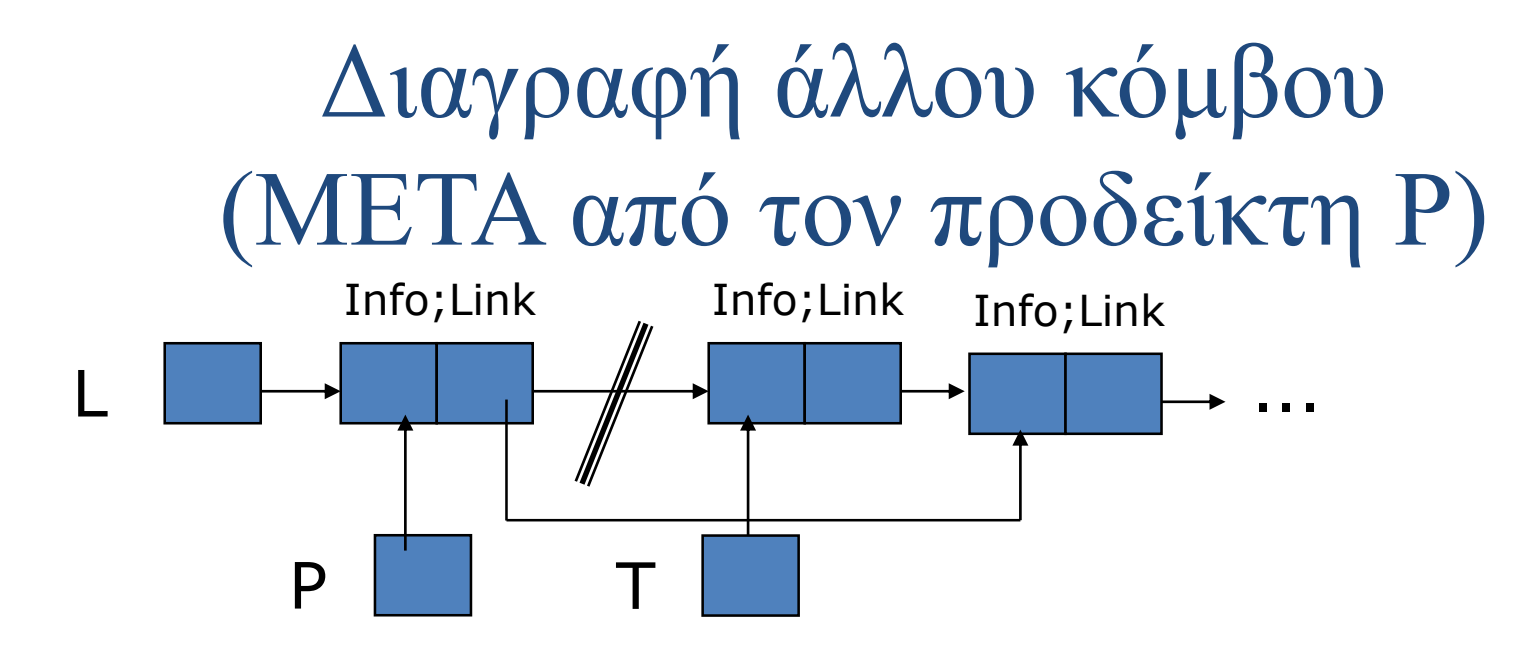

if ((P!=NULL)&&(P->Link!=NULL))// υπάρχει επόμενο;

{ NodeType \*T=P->Link // προσωρινός δείκτης (free) P->Link = T->Link;// Νέα τιμή του L ο επόμενος if (T == Last) // διαγραφή τελευταίου κόμβου; Last =  $P$ :

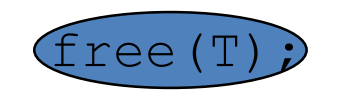

free(T); // ελευθέρωσε τον κόμβο

} else ;// ένδειξη εντοπισμού λάθους

Διαγραφή τελευταίου κόμβου ΠΑΝΤΑ με προδείκτη, όχι με χρήση του Last, παρόλο που δείχνει ήδη στον τελευταίο κόμβο.

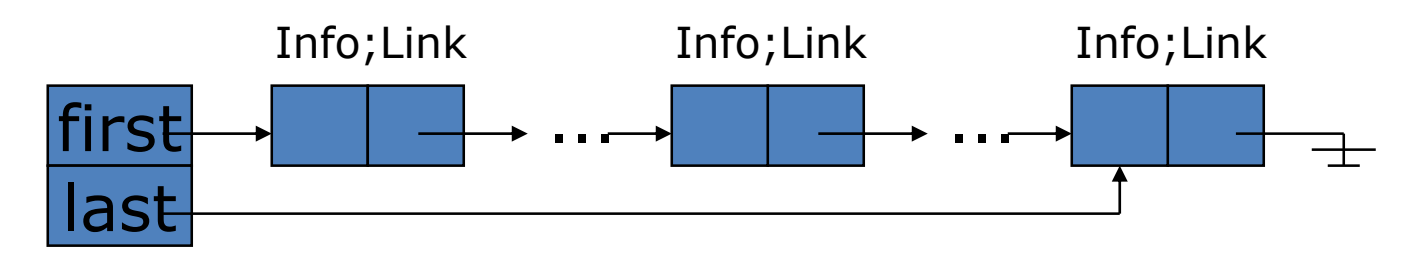

Το free(Last) αφήνει έναν αιωρούμενο δείκτη και λάθος τιμή για το Last.

Μπορούμε να βρούμε τον προηγούμενο δείκτη P μόνο αν περάσουμε από P=first, μέχρι P->Link==Last.

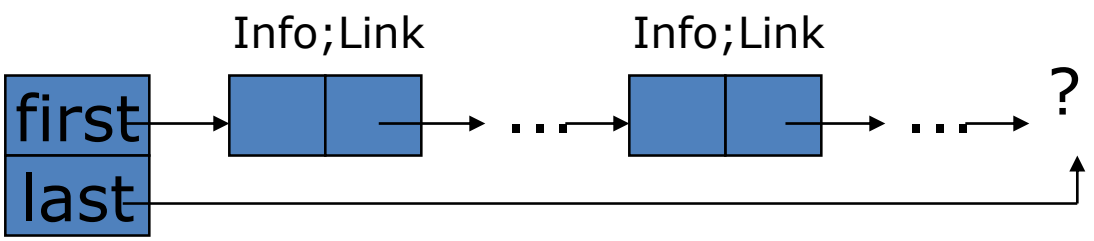

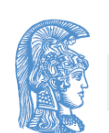

## **Προτείνεται**

- 1) Πριν τον προγραμματισμό συνδεδεμένων δομών, να σχεδιάζετε εικόνες για **κάθε** περίπτωση.
- 2) Απεικονίστε στους κόμβους τις μεταβλητές και τις τιμές τους. Σχεδιάστε σε διαδοχικά βήματα τις αλλαγές των δεικτών που θέλετε να κάνετε (εισαγωγή, διαγραφή, κλπ)
- 3) Διατηρείτε πάντα κάποια σύνδεση. Ένα συνηθισμένο λάθος είναι να ελευθερώνεται η μνήμη πριν φτιαχτούν οι συνδέσεις. Η σειρά ενημέρωσης των συνδέσεων είναι σημαντική.
- 4) Ελευθερώνετε την μνήμη που δεν χρειάζεστε.

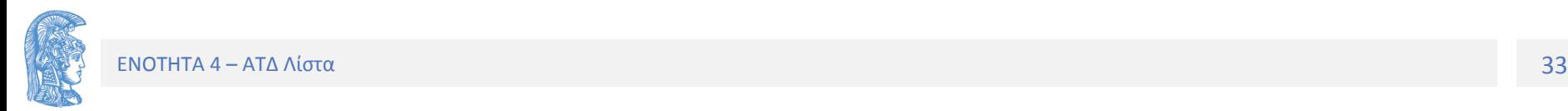

Συνδεδεμένες Λίστες με stucts και pointers

#### **Σχεδιασμός: Λίστα με Συνδεδεμένους Κόμβους**

Κάθε στοιχείο του ΑΤΔ συνδεδεμένη λίστα (linked list) καλείται κόμβος (node) και περιέχει δύο πεδία.

- Στο ένα πεδίο αποθηκεύονται τα **δεδομένα** και
- Στο άλλο αποθηκεύεται η διεύθυνση του **επόμενου** κόμβου της λίστας.

Για καλύτερη απόκρυψη θα χρησιμοποιήσουμε ΟΑ και έναν αρχικό «πληροφοριακό» κόμβο της Λίστας (Δομής εν γένει).

Για κάθε λίστα, που το πρόγραμμά μας απαιτεί, δηλώνουμε ένα δείκτη ο οποίος περιέχει τη διεύθυνση του αρχικού της κόμβου.

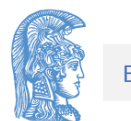

**1 <sup>η</sup> Υλοποίηση του ΑΤΔ: μονά συνδεδεμένη λίστα με δείκτες**

```
typedef ... TStoixeioyListas ;
typedef struct info_node * info_deikti; //στο .h
---------------------------------------------------------
typedef struct info_node //στο .c για ΟΑ
{ int size; /* το μέγεθος της λίστας */
 typos_deikti arxi;/*deikths ston proto komvo tis listas*/
} info_node; /* o komvos plhroforias ths listas */ 
typedef struct typos_komvou *typos_deikti; //στο .h
typedef struct typos_komvou //στο .c για ΟΑ
{ TStoixeioyListas dedomena;
 typos_deikti epomenos; // μονά συνδεδεμένη
}; 
---------------------------------------------------------
info_deikti lista1,lista2,…;//στο πρόγραμμα-πελάτης
```
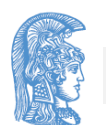
# Οι Πράξεις

**info\_deikti LIST\_dimiourgia( ); void LIST\_katastrofi(info\_deikti \* linfo);** 

**int LIST\_keni(const info\_deikti linfo);**

**void LIST\_epomenos(const info\_deikti linfo, typos\_deikti \* const p, int \* const error);**

**void LIST\_proigoymenos(const info\_deikti linfo, typos\_deikti \* const p, int \* const error);**

**void LIST\_first(const info\_deikti linfo, typos\_deikti \* const first, int \* const error);**

**void LIST\_last(const info\_deikti linfo, typos\_deikti \* const last, int \* const error);**

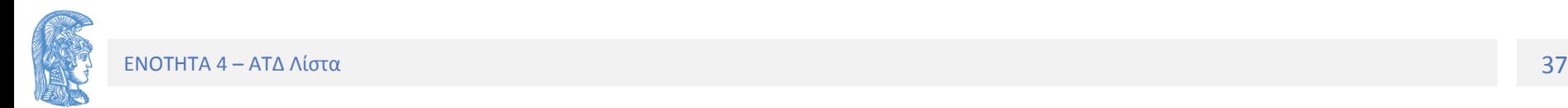

**/\*prakseis prosbashs\*/**

**void LIST\_periexomeno(const info\_deikti linfo, const typos\_deikti p, TStoixeioyListas \*val, int \* const error);**

**void LIST\_allagi(const info\_deikti linfo, const typos\_deikti p, TStoixeioyListas stoixeio, int \* const error);**

**void LIST\_diadromi(const info\_deikti linfo, int \* const error);**

**void LIST\_eisagogi(const info\_deikti linfo, TStoixeioyListas stoixeio,typos\_deikti prodeiktis, int \*error);**

**void LIST\_diagrafi(const info\_deikti linfo, typos\_deikti \*deiktis, int \* const error);**

**void LIST\_anazitisi(const info\_deikti linfo, TStoixeioyListas stoixeio, typos\_deikti \*prodeiktis, int \*vrethike);**

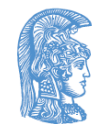

**info\_deikti LIST\_dimiourgia( )**

**{/\* Pro: kamia**

**\* Meta: Dhmioyrgia kenhs syndedemenhs listas meso tis desmeusis kai arxikopoiisis tou komvou linfo pou leitourgei os komvos pliroforias kai tha sindethei me ton proto komvo pou tha eisaxthei** 

**\*/**

```
info_deikti linfo;
linfo = malloc(sizeof(info_node));
linfo->size = 0;
linfo->arxi = NULL; 
return linfo;
```
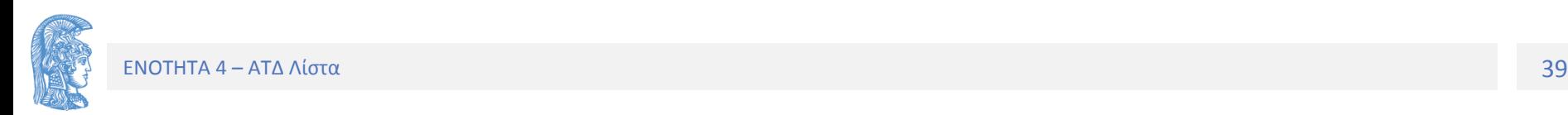

int LIST keni (const info deikti linfo)

- $\frac{1}{2}$ Pro: Dhmioyrgia Listas
	- Meta: Epistrefei 1 an h lista einai kenh,  $\star$ diaforetika 0

```
return (linfo->arxi == NULL );
```
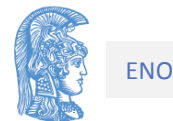

 $\star/$ 

 $\mathbf{\}$ 

void LIST epomenos (const info deikti linfo,

typos deikti \* const p, int \* const error) {/\* Pro: Dhmiourgia listas

\* Meta: Epistrefei ton epomeno komvo tou p kai sto error 0. An o p einai null tote epistrefei sto error 2 allios an den iparxei epomenos epistrefei sto error  $1 \star/$ 

```
*error = 0;
       if('tp)'=NULL)\{ if (\star p) -\geq p \leq n \leq ! = \text{NULL} \}\starp=(\star p) ->epomenos;
         else
           *error=1;
       else
          *error=2;
Η παράμετρος p είναι δείκτης σε μεταβλήτή τύπου
δείκτη. Γιατί;
```

```
void LIST_periexomeno(const info_deikti linfo, 
      const typos_deikti p, TStoixeioyListas *val,
      int * const error)
{/* Pro: O deikths p deixnei ena kombo sth lista
  * Meta:Epistrefei ta dedomena tou komvou tou p 
*/
```

```
*error=0;
    if(p!=NULL)
        TSlist_setValue(val, p->dedomena);
      else
         *error=1;
}
```

```
Χρησιμοποιούμε την TSlist_setValue(A,D) για να 
αποκρύψουμε την ανάθεση ("A = D ") για A, D 
οποιουδήποτε τυπου (π.χ. String). Η συνάρτηση ορίζεται 
στον Τύπο Στοιχείου (καλύτερος τρόπος μέσω παραμέτρου).
```
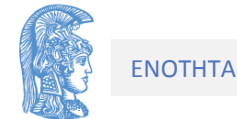

Η αλλαγή του περιεχομένου ενός κόμβου:

```
void LIST allagi (const info deikti linfo,
      const typos deikti p,
      TStoixeioyListas stoixeio,
      int * const error)
```

```
\frac{1}{x} Pro: Dhmiourgia listas
  \starMeta: Allazei ta dedomena ston komvo toy p */
  *error=0:
  if(p!=NULL)TSlist setValue(&(p->dedomena), stoixeio);
  else
    *error=1;
\mathbf{\}
```
Παρατηρήστε την παράμετρο & (p->dedomena) στην κλήση της **TSlist setValue.** 

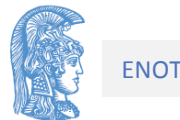

εισαγωγή και διαγραφή στοιχείου από μια συνδεδεμένη λίστα με δείκτες:

Εισαγωγή μετά από τον προδείκτη

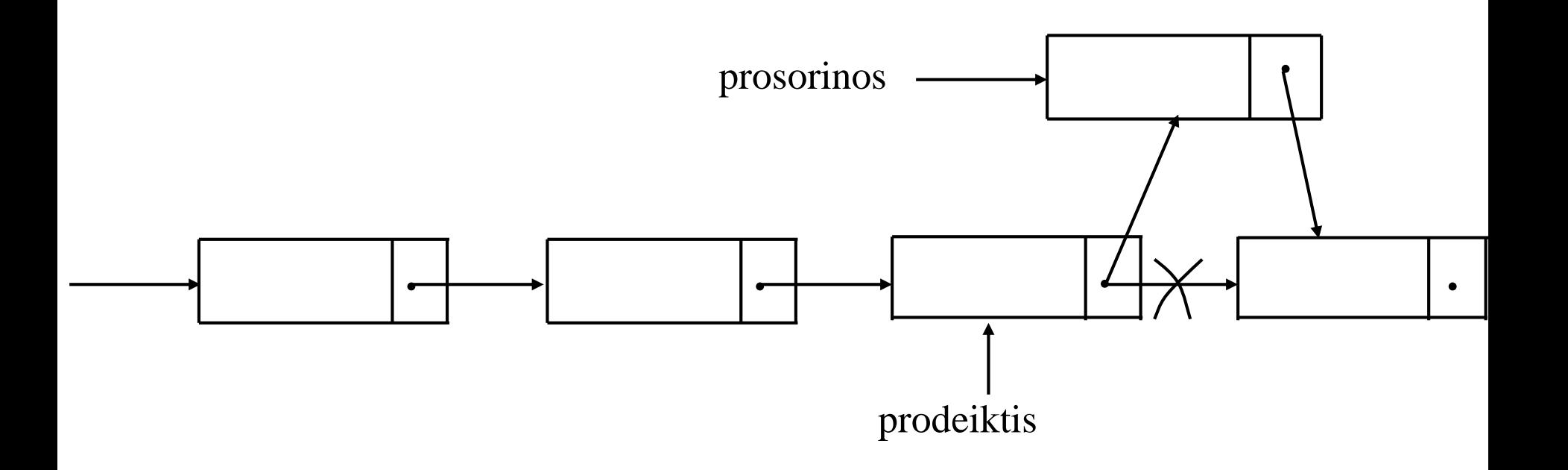

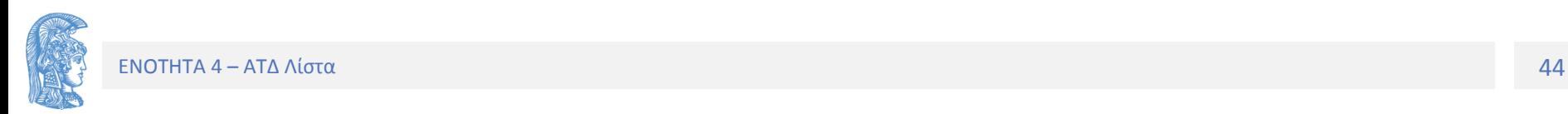

```
void eisagogi_meta(const info_deikti linfo,
     TStoixeioyListas stoixeio, 
     typos_deikti prodeiktis, int *error)
{/* Pro: O prodeiktis deixnei ena kombo sth lista
  * Meta:O kombos me ta dedomena exei eisax8ei meta ton 
           kombo pou deixnei o prodeiktis */
  typos_deikti prosorinos; //Βήμα 1
 prosorinos = malloc(sizeof(typos_komvou));
  if (prosorinos == NULL)
  { *error=1;
     return;
  }
  TSlist_setValue(&prosorinos->dedomena, stoixeio);//2
 prosorinos->epomenos = prodeiktis->epomenos; //3
 prodeiktis->epomenos = prosorinos; //4
```
**linfo->size ++; //ενημέρωση μεγέθους** 

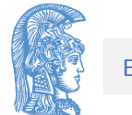

## Εισαγωγή Πριν

(χρειάζεται μόνο για εισαγωγή στην αρχή της λίστας)

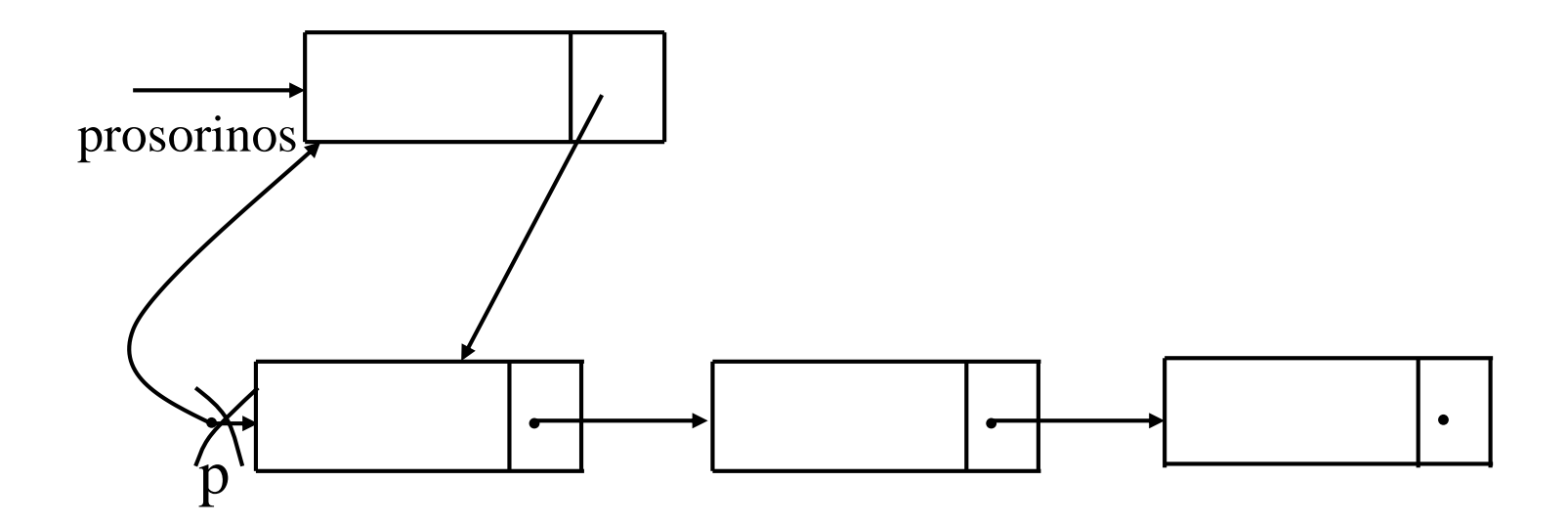

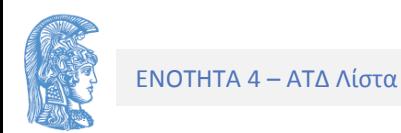

void eisagogi arxi (const info deikti linfo, TStoixeioyListas stoixeio, int \*error)

- {/\* Pro: Dhmiourgia listas
	- \* Meta: O kombos me ta dedomena stoixeio exei eisax8ei sthn arxh ths listas  $*/$

```
typos deikti prosorinos;
                                                    //Bήμα 1
proscrinos = malloc(sizeof(typos komvou));if ( proxoinos == NULL )
   *error=1;
\mathbf{f}return;
\mathbf{\}TSlist setValue(&prosorinos->dedomena, stoixeio); //2
```

```
1/3prosorinos \rightarrow epomenos = linfo \rightarrow arxi;1/4linfo-\lambdaarxi = prosorinos;
```

```
linfo \rightarrow size +
```
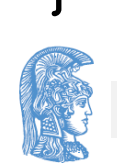

Η εισαγωγή ενός κόμβου σε οποιοδήποτε σημείο της λίστας με σύμβαση η τιμή prodeiktis==NULL να σημαίνει «στην αρχή».

**void LIST\_eisagogi(const info\_deikti linfo, TStoixeioyListas stoixeio, typos\_deikti prodeiktis, int \*error)**

- **{/\* Pro: Dhmiourgia listas**
	- **\* Meta:Eisagetai to stoixeio meta ton prodeikti,an einai null mpainei stin arxi tis listas allios meta apo ton komvo pou deixnei\*/**

```
*error=0;
```
**if(prodeiktis==NULL)**

**eisagogi\_arxi(linfo, stoixeio, error); //σύμβαση else**

**eisagogi\_meta(linfo,stoixeio, prodeiktis, error);**

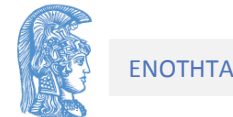

## Διαγραφή

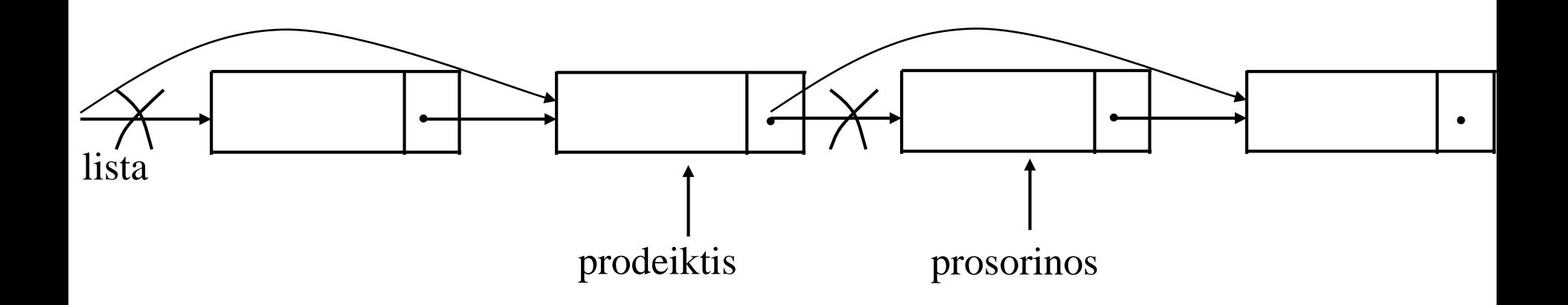

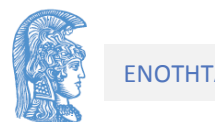

void LIST diagrafi prwtou (const info deikti linfo, int \* const error)

- {/\* Pro: Dhmiourgia Listas
	- \* Meta: Diagrafetai to prwto stoixeio ths listas  $\star$  /

typos deikti prosorinos;

```
*error=0;
```

```
if LIST keni(linfo)
     *error=1;
\left\{ \right.return;
\mathbf{r}else
      proxariance = linfo - \lambda arxi;
\left\{ \right.linfo->arxi = prosorinos->epomenos;
       free (prosorinos);
     linfo \rightarrow size --;ł
```
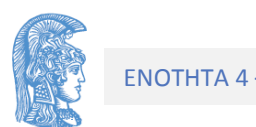

void LIST diagrafi meta (const info deikti linfo, typos deikti prodeiktis, int \* const error)

- {/\* Pro: Dhmiourgia Listas
	- \* Meta: Diagrafetai to stoixeio ths listas meta ton prodeiktis  $*/$ 
		- if (prodeiktis->epomenos !=NULL){  $*error=0:$ typos deikti prosorinos;

```
proxoinos = <math>productiktis->epomenos;</math>prodeiktis->epomenos = prosorinos->epomenos;
       free (prosorinos) ;
       linfo \rightarrow size --;else *error=1; //ο προδείκτης είναι τελευταίος
```
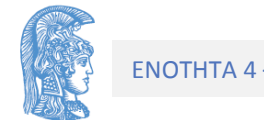

**void diagrafi\_komvou( const info\_deikti linfo, typos\_deikti prodeiktis, int \*error){**

**/\* Προ : H \*listaPtr δεν είναι κενή και ο prodeiktis είναι ένας κόμβος της λίστας ή είναι NULL. Mετά: Aν ο prodeiktis είναι NULL τότε διαγράφτηκε το πρώτο στοιχείο. Aν ο prodeiktis είναι κόμβος της λίστας τότε διαγράφτηκε ο επόμενος κόμβος \*/**

> **typos\_deikti prosorinos; error = 0;**

```
if keni(linfo)
     *error=1;
else if (prodeiktis == NULL) // Σύμβαση
     diagrafi_prwtou(linfo, &error);
else diagrafi_meta(linfo, prodeiktis, &error);
```
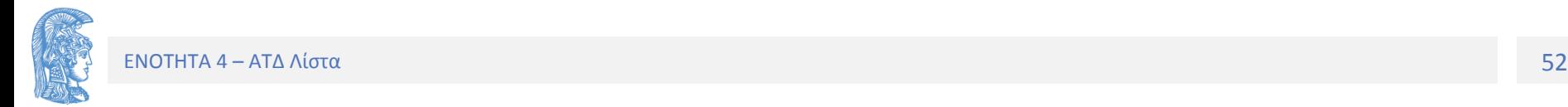

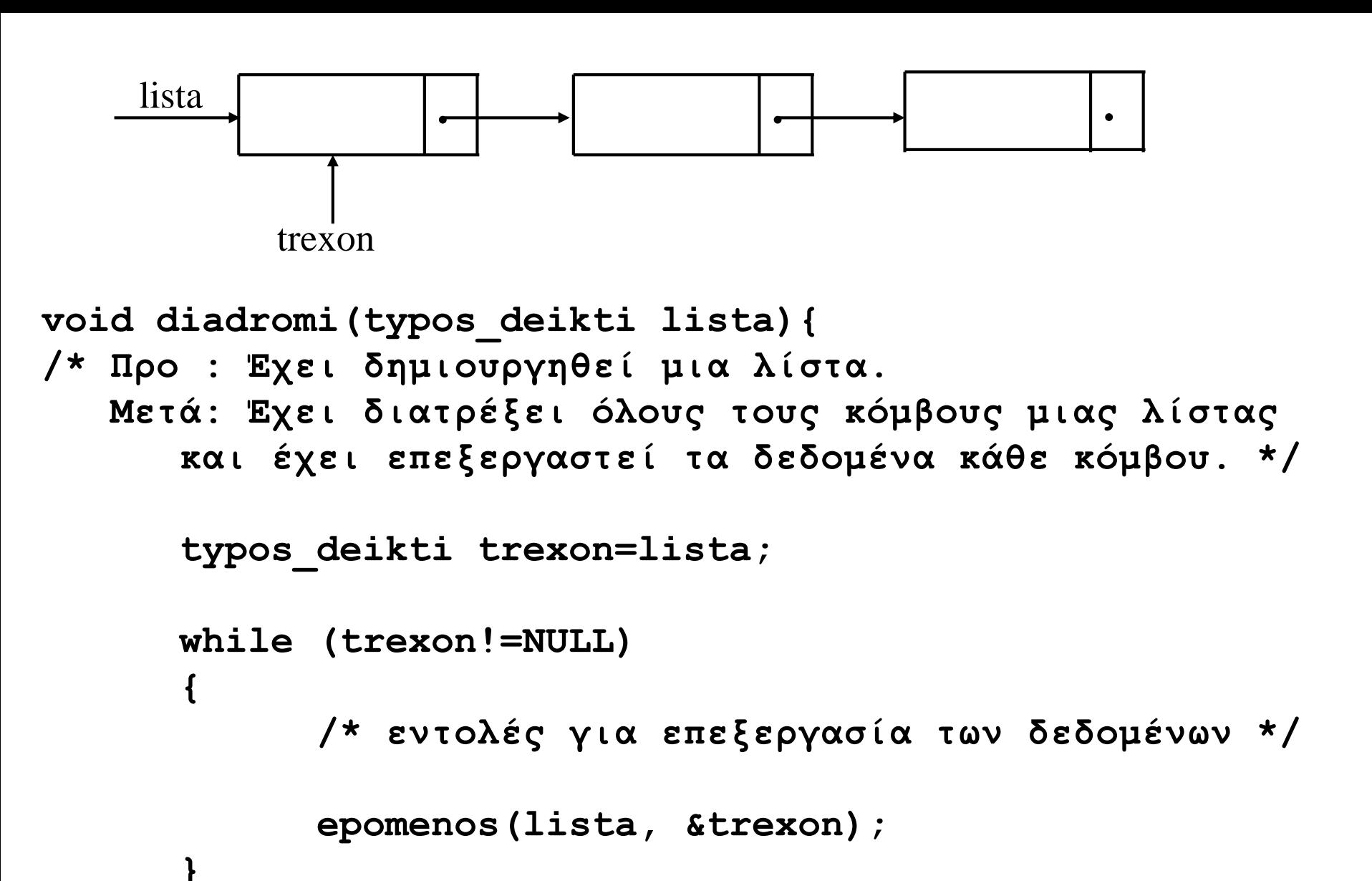

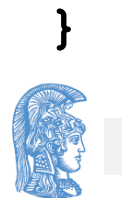

**void LIST\_katastrofi(info\_deikti \* linfo)**

```
{/* Pro: Dhmioyrgia listas
```
**\* Meta:Katastrofi ths listas kai apodesmeusi sto telos kai tou komvou linfo \*/** 

```
typos_deikti todel,todel2; 
todel=(*linfo)->arxi;
```

```
while(todel!=NULL)
```

```
{ todel2=todel;
     todel=todel->epomenos;
     free(todel2);
}
(*linfo)->arxi = NULL;
free(*linfo);
*linfo = NULL;
```
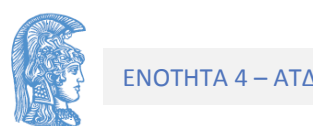

Άλλες μορφές Λιστών ίδια διεπαφή στο .h

- Με κεφαλή
- Κυκλικά Συνδεδεμένη
- Διπλά Συνδεδεμένη
- Με ένδειξη Τέλους (Last ή Tail)

• Πολλαπλά Συνδεδεμένες Λίστες

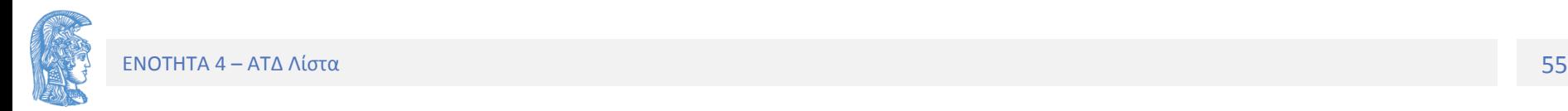

### **Λίστες με κεφαλή**

Ο κόμβος κεφαλή συνήθως δεν περιέχει τίποτα στο τμήμα των δεδομένων του και ο ρόλος του είναι απλά για να υπάρχει ένας προηγούμενος κόμβος πριν τον "πραγματικό" πρώτο κόμβο της λίστας, ώστε να έχουμε 1 περίπτωση εισαγωγής/διαγραφής κόμβου. Ελένη **. ? .** Βασίλης **.** Σπύρος **.** lista

Mε αυτού του είδους την υλοποίηση, κάθε συνδεδεμένη λίστα έχει ένα κόμβο κεφαλή. Πιο συγκεκριμένα, μια κενή λίστα έχει ένα κόμβο κεφαλή:

$$
\begin{array}{c|c}\n \hline\n \text{lista} & ? & .\n \hline\n \end{array}
$$

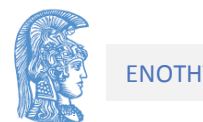

Οι δηλώσεις δεν αλλάζουν, ΌΜΩΣ μερικές πράξεις ΝΑΙ

typedef struct info node \*info deikti;

typedef struct info node

{ int size;

typos deikti arxi; /\* ston proto komvo \*/

} info node; /\*o komvos plhroforias listas \*/

typedef struct typos komvou \*typos deikti;

typedef struct typos komvou{ TStoixeioyListas dedomena; typos deikti epomenos;

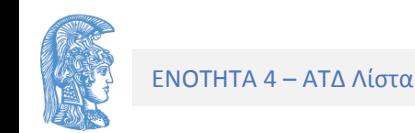

 $\}$  ;

**info\_deikti LIST\_dimiourgia()**

**{/\* Pro: kamia**

**\* Meta:Dhmioyrgia kenhs syndedemenhs listas. desmeusis kai arxikopoiisis tou komvou linfo (komvos pliroforias) kai tis desmeusis tou protou komvou tis listas pou poy leitourgei os komvos kefali tis listas \*/**

```
info_deikti linfo;
linfo = malloc(sizeof(info_node));
typos_deikti head;
head = malloc(sizeof(typos_komvou));
head->epomenos = NULL;
linfo->size = 0;
linfo->arxi = head;
return linfo;
```
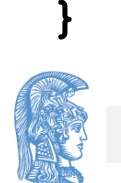

Για τον έλεγχο αν μια λίστα με κεφαλή είναι κενή έχουμε:

int LIST keni (const info deikti linfo) {/\* Pro: Dhmiourgia listas Meta: epistrefei 1 an h lista einai kenh,  $\star$ diaforetika  $0 * /$ 

return ( linfo->arxi->epomenos == NULL ) ;

Οι πράξεις epomenos, periehomeno, allagh παραμένουν οι ίδιες.

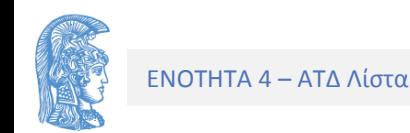

Μόνο μια πράξη για εισαγωγή και μια για διαγραφή void LIST eisagogi (const info deikti linfo, TStoixeioyListas stoixeio, typos deikti prodeiktis, int \*error) {/\* Pro: Dhmiourgia listas \* Meta: Eisagetai to "stoixeio" meta ton "prodeikti", an einai null autos to stoixeio mpainei stin arxi tis listas allios mpainei meta apo ton komvo pou deixnei autos  $*/$ 

```
typos deikti prosorinos;
prosorinos = malloc(sizeof(typos_komvou));if ( prosorinos == NULL )
    \{\text{*error=1}; \text{return}; \}
```

```
TSlist setValue(&prosorinos->dedomena, stoixeio);
prosorinos->epomenos = prodeiktis->epomenos;
\texttt{prodeiktis}\rightarrow\texttt{epomenos} = \texttt{prosorinos};linfo->size ++;
```
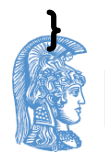

Για το υποπρόγραμμα diagrafi έχουμε:

```
void diagrafi(const info_deikti linfo, 
              typos_deikti prodeiktis, int *empty){
/* Προ : H λίστα δεν είναι κενή.
   Mετά: διαγράφτηκε ο επόμενος κόμβος από αυτόν που 
      δείχνει ο prodeiktis */
      typos_deikti prosorinos;
      if (keni(lifo))
            *empty = 1;
      else {
            *empty=0;
            prosorinos = prodeiktis->epomenos;
            prodeiktis->epomenos = prosorinos->epomenos;
            free(prosorinos);
            linfo->size--;
      }
```
**Κυκλικά Συνδεδεμένες Λίστες (π.χ. Επαφές στα κινητά)** 

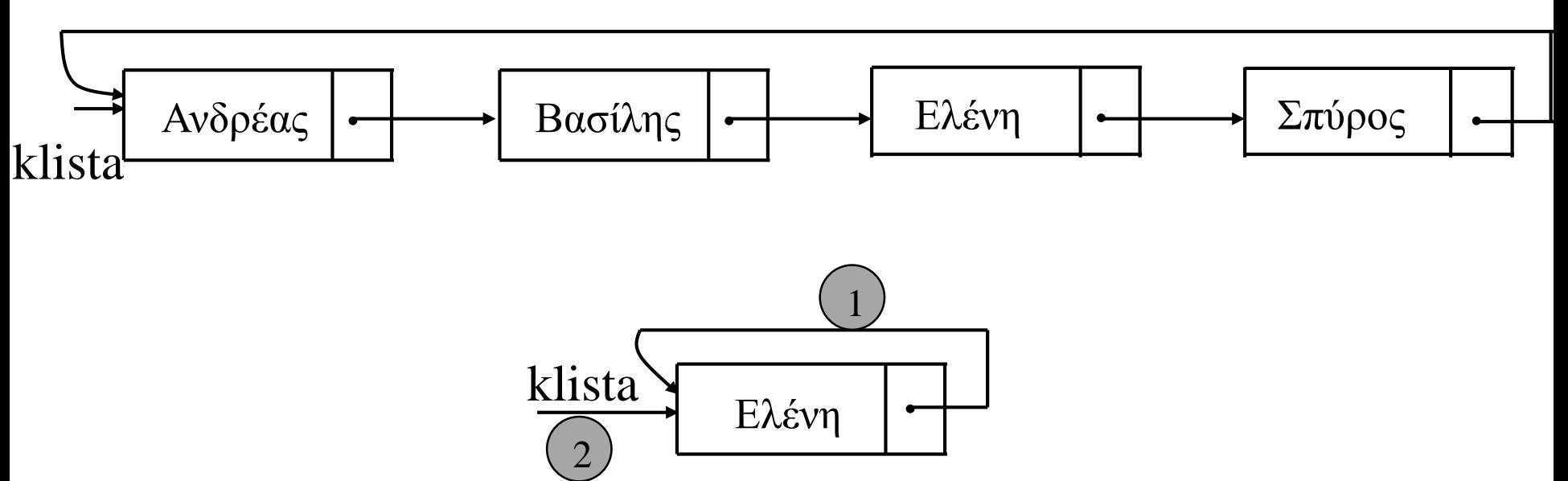

Στους αλγορίθμους της διαγραφής και εισαγωγής κόμβου δεν χρειάζεται να ληφθεί υπόψη η περίπτωση κόμβων που δεν έχουν προηγούμενο.

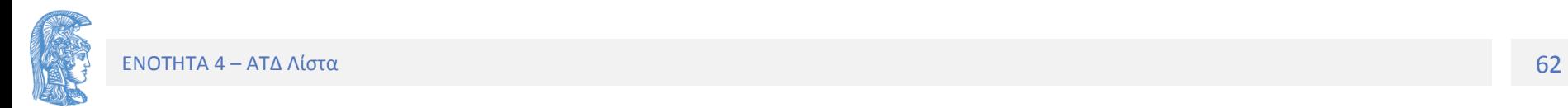

## **Αλγόριθμος εισαγωγής σε κυκλικά συνδεδεμένη λίστα :**

{Ο prodeiktis δείχνει τον προηγούμενο κόμβο από αυτόν που πρόκειται να εισαχθεί (αν υπάρχει)}

- **1. pare\_neo\_komvo(prosorinos) // Βήμα 1**
- **2. dedomena(prosorinos)= stoixeio //2**
- **3. a) Αν η κυκλική λίστα είναι κενή (νέα περίπτωση) epomenos(prosorinos) = prosorinos //3 klista = prosorinos //4 b) διαφορετικά (όπως στην μη κυκλική) epomenos(prosorinos)=epomenos(prodeiktis) //3 epomenos(prodeiktis) = prosorinos //4**

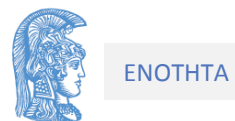

```
void LIST eisagogi (const info deikti linfo,
                    TStoixeioyListas stoixeio,
                     typos deikti prodeiktis, int *error)
{ typos deikti prosorinos, temp;
  proxariance = \text{malloc}(sizeof(typos known));
                                                              //1TSlist setValue (& (prosorinos->dedomena), stoixeio); //2
  if (prodeiktis == NULL) //gia eisagogi stin arxi
  \{ if (LIST keni (linfo))
                                                       // NEO 3
             proxorinos->epomenos = prosorinos;else
      { LIST last(linfo, & temp, error); //prodeiktis
        proscinos ->epomenos = (*linfo) ->arxi;
        temp->epomenos = prosorinos;
      \mathbf{r}1/4linfo->arxi= prosorinos;
  } else //gia eisagogi meta ton prodeikti
         prosorinos \rightarrow epomenos = prodeiktis \rightarrow epomenos;\texttt{prodeiktis}\rightarrow\texttt{epomenos} = \texttt{prosorinos};linfo \rightarrow size +
```
**Αλγόριθμος διαγραφής σε κυκλικά συνδεδεμένη λίστα**

{Ο prodeiktis δείχνει τον προηγούμενο κόμβο από αυτόν που πρόκειται να διαγραφεί (αν υπάρχει)}

```
Αν η λίστα είναι κενή τότε λάθος
Διαφορετικά
```

```
1. prosorinos = epomenos(prodeiktis)
2. Αν prosorinos == prodeiktis 
   τότε {λίστα με ένα μόνο κόμβο}
       klista = NULL
   διαφορετικά
     epomenos(prodeiktis) = epomenos(prosorinos)
3. apodesmeysi(prosorinos)
```
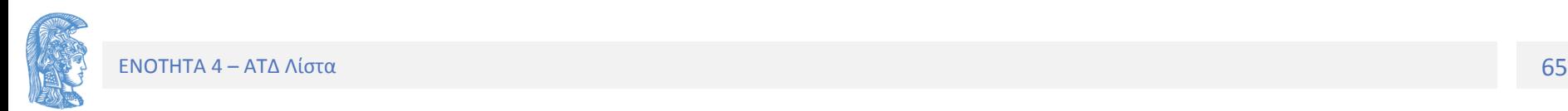

void LIST diagrafi (const info deikti linfo, typos deikti \*prodeiktis, int \* const error) typos deikti prosorinos, previous;  $\left\{ \right.$  $prosorinos = *prodeiktis;$  $*error=0:$  $if(LIST \text{keni}(linfo) || (*deiktis == NULL))$ \*error=1; return;  $}$  $\left\{ \qquad \right\}$ if(linfo->arxi->epomenos!=linfo->arxi) // όχι MONO 1 { LIST proigoymenos (linfo, & previous, error) ; if(linfo->arxi==\*prodeiktis) //an einai o protos kombos linfo->arxi=(\*prodeiktis)->epomenos; \*prodeiktis=prosorinos->epomenos; previous->epomenos = prosorinos->epomenos; free(prosorinos); ł else //diagrafi tou monadikou kombou tis listas {  $free(linfo->arxi);$  $linfo$ ->arxi = NULL; \*prodeiktis =  $NULL;$ ł  $linfo \rightarrow size --$ 

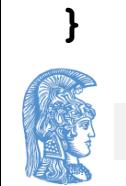

**Αλγόριθμος για την επίσκεψη των κόμβων μιας κυκλικά συνδεδεμένης λίστας** 

**Αν η λίστα δεν είναι κενή τότε:**

**1.trexon = klista**

**2.Να επαναλαμβάνονται τα ακόλουθα βήματα: α. Επεξεργασία του dedomena(trexon) β. trexon = epomenos(trexon) μέχρις ότου trexon == klista**

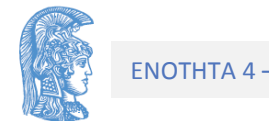

#### **Διπλά Συνδεδεμένες Λίστες**

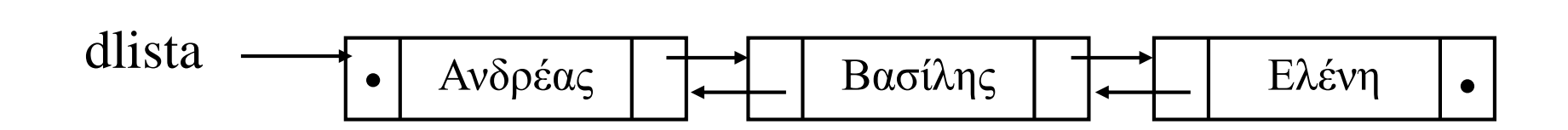

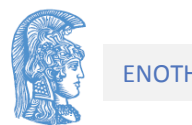

Για την υλοποίηση των διπλά συνδεδεμένων λιστών χρειάζονται οι ακόλουθοι ορισμοί και δηλώσεις:

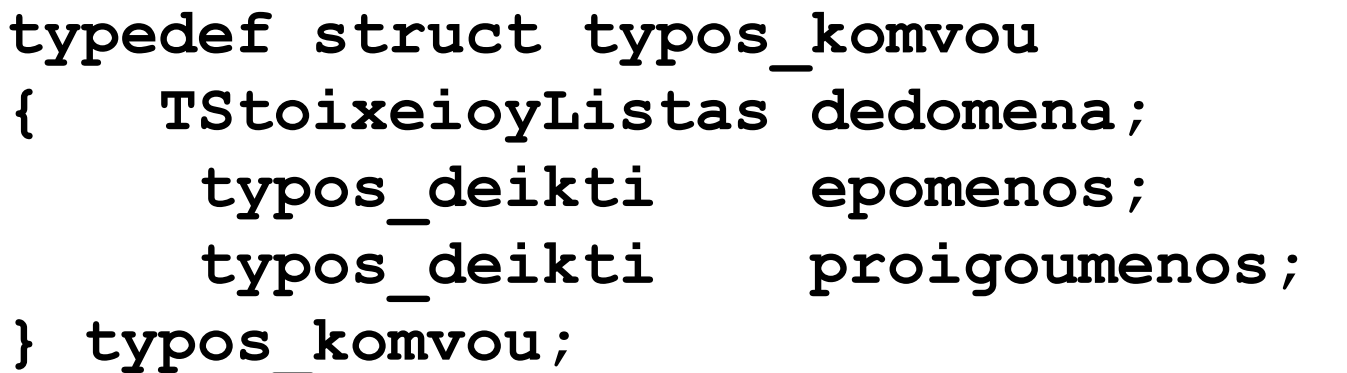

Ένας ακόμη δείκτης σε κάθε κόμβο. Δεν αλλάζει το .h (εφόσον έχουμε τον αρχικό κόμβο πληροφορίας)

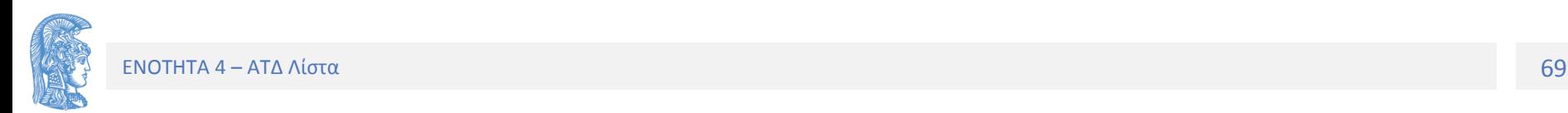

Οι αλγόριθμοι για τις βασικές πράξεις με διπλά συνδεδεμένες λίστες είναι όμοιοι με εκείνους των συνδεδεμένων λιστών μιας κατεύθυνσης. Διαχειριζόμαστε 2 δείκτες επιπλέον. Δεν έχουμε αλλαγές στη Δημιουργία.

```
info_deikti LIST_dimiourgia( )
```

```
{/* Pro: kamia
```
**\* Meta: Dhmioyrgia kenhs syndedemenhs listas meso tis desmeusis kai arxikopoiisis tou komvou linfo pou leitourgei os komvos pliroforias kai tha sindethei me ton proto komvo pou tha eisaxthei \*/**

```
info_deikti linfo;
linfo = malloc(sizeof(info_node));
linfo->size = 0;
linfo->arxi = NULL;
return linfo;
```
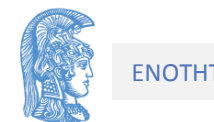

Επομένως ούτε και στον έλεγχο κενής

```
int LIST keni (const info deikti linfo)
{/* Pro: Dhmiourgia listas
  * Meta: epistrefei 1 an einai kenh, diaforetika 0 */
```

```
return ( linfo->arxi == NULL ) ;
```
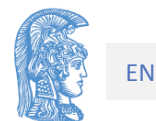

## Εισαγωγή κόμβου σε μια διπλά συνδεδεμένη λίστα με κεφαλή

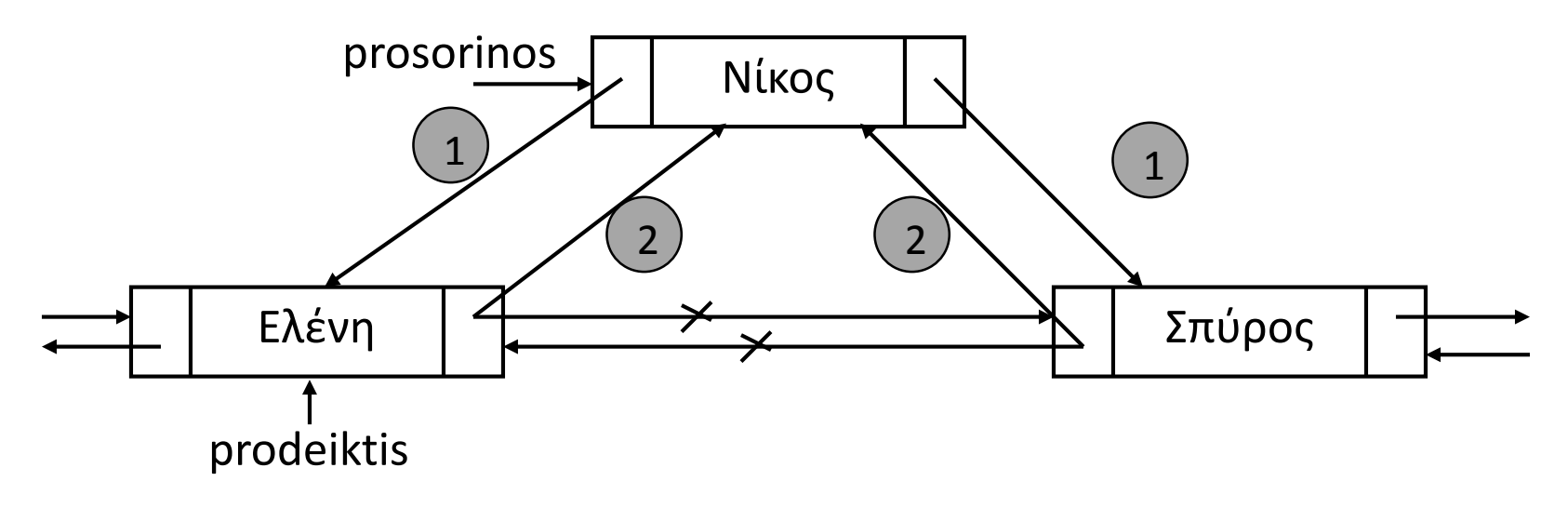

Πιο συγκεκριμένα, πρέπει να ακολουθηθούν τα επόμενα βήματα:

1. Δημιουργία κόμβου στον οποίο να δείχνει ο δείκτης prosorinos.//1 2. Καταχώρηση της τιμής στο τμήμα των δεδομένων του //2 3. Ενημέρωση δεικτών του κόμβου (2 δείκτες) //3+ 4. Ενημέρωση δεικτών προηγούμενου και επόμενου (αν υπάρχει) //4+

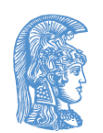
void LIST eisagogi (const info deikti linfo, TStoixeioyListas stoixeio, typos deikti prodeiktis, int \*error)

- {/\* Pro: Dhmiourgia listas
	- \* Meta: Eisagetai to "stoixeio" meta ton "prodeikti", an einai null autos to stoixeio mpainei stin arxi tis listas allios mpainei meta apo ton komvo \*/

```
*error=0:
```
if(prodeiktis==NULL)

eisagogi arxi(linfo, stoixeio, error);

else

eisagogi meta (linfo, stoixeio, prodeiktis, error);

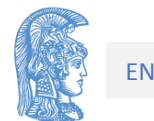

void eisagogi arxi (const info deikti linfo, TStoixeioyListas stoixeio, int \*error)

- {/\* Pro: Dhmiourgia listas
	- \* Meta: O kombos me ta dedomena stoixeio exei eisax8ei sthn arxh ths listas  $*/$

```
typos deikti prosorinos;
prosorinos = malloc(sizeof(typos komvou));if ( prosorinos == NULL )
   *error=1;
\left\{ \right.return;
\mathbf{I}TSlist setValue (&prosorinos->dedomena, stoixeio);
prosorinos->epomenos = linfo->arxi;
proxorinos->proiqoumenos = NULL;if (linfo->arxi |= NULL)linfo->arxi->proigoumenos = prosorinos;
linfo->arxi = prosorinos;
linfo \rightarrow size +
```
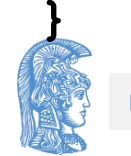

void eisagogi meta (const info deikti linfo, TStoixeioyListas stoixeio, typos deikti prodeiktis, int \*error) { /\* Pro: Dhmioyrgia listas \* Meta: O kombos me ta dedomena stoixeio eisagetai meta ton kombo pou deixnei o prodeikths\*/  $\star$ typos deikti prosorinos;  $proxariance = \text{malloc}(sizeof(typos known))$ ; TSlist setValue(&(prosorinos->dedomena), stoixeio); prosorinos->epomenos = prodeiktis->epomenos; prosorinos->proigoumenos = prodeiktis; if(prosorinos->epomenos!=NULL) prosorinos->epomenos->proigoumenos=prosorinos; prodeiktis->epomenos = prosorinos;  $linfo \rightarrow size + +$ 

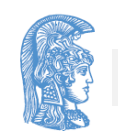

#### **Διαγραφή κόμβου από μια διπλά συνδεδεμένη λίστα με κεφαλή**

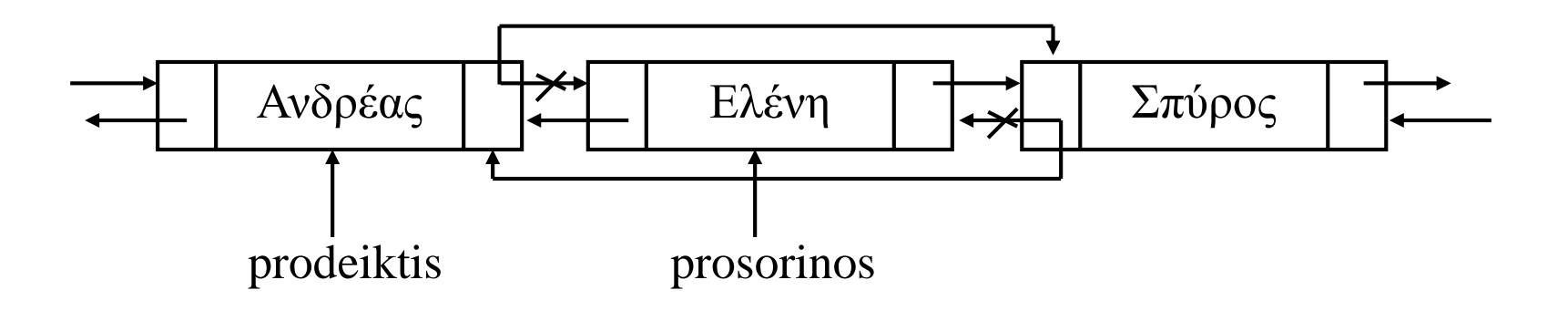

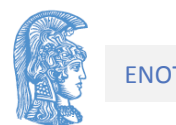

```
LIST diagrafi (const info deikti linfo,
       typos deikti *deiktis, int * const error)
\mathbf{f}typos deikti prosorinos, previous;
       *error=0;if (LIST keni(*linfo)||(*deiktis==NULL))
       \{ *error=1; return; \}if(linfo->arxi==*deiktis) //an einai o protos
           proxoinos = *deiktis;\mathbf{f}*deiktis=prosorinos->epomenos;
           if ((*deiktis) !=NULL)
                     (*deiktis) ->proigoumenos = NULL;
           linfo->arxi=prosorinos->epomenos;
                                  //se kathe alli periptosi
       } else
         \frac{1}{2} prosorinos = *deiktis;
       \left\{ \right.previous=prosorinos->proigoumenos;
          *deiktis=prosorinos->epomenos;
          previous->epomenos=prosorinos->epomenos;
          if ( ( * deiktis ) ! = NULL )
                     (*deiktis) ->proigoumenos = previous;
       } free(prosorinos);
         linfo \rightarrow size --;FNOTHTΑ 4 - ΑΤΛ Λίστα
```
### **Λίστα με δείκτη στο τέλος**

**Αλλάζουμε τον κόμβο πληροφορίας, όχι το .h**

```
typedef struct info_node
{ int size;
     typos_deikti arxi; 
           /* deikths sto proto komvo tis listas */
     typos_deikti telos; 
           /*deikths sto teleutaio komvo tis listas*/
} info_node; /* o komvos plhroforias ths listas */
```
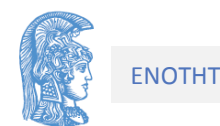

**info\_deikti LIST\_dimiourgia( )**

**{/\* Pro: kamia**

```
* Meta: Dhmioyrgia kenhs syndedemenhs listas meso 
          tis desmeusis kai arxikopoiisis tou komvou
          linfo pou leitourgei os komvos pliroforias 
          kai tha sindethei me ton proto komvo pou tha 
          eisaxthei */
```

```
info_deikti linfo;
linfo = malloc(sizeof(info_node));
linfo->size = 0;
linfo->arxi = NULL; 
linfo->telos = NULL;
return linfo;
```
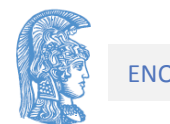

**}**

void eisagogi arxi (const info deikti linfo, TStoixeioyListas stoixeio, int \*error)  $\frac{1}{x}$ Pro: Dhmiourgia listas Meta: O kombos me ta dedomena stoixeio exei  $\star$ eisax8ei sthn arxh ths listas  $*/$ int error=0; typos deikti prosorinos; typos deikti last=NULL;  $prosorinos = malloc(sizeof(typos komvou));$ if ( prosorinos == NULL )  $*error=1$ ; return; } TSlist setValue (&prosorinos->dedomena, stoixeio);

 $prosorinos$ ->epomenos = linfo->arxi;  $linfo$ - $\lambda$ arxi = prosorinos;

```
linfo \rightarrow size +
```
LIST last(linfo, & (linfo->telos), & error);

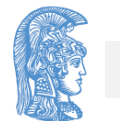

 $\mathbf{R}$ 

```
void eisagogi meta (const info deikti linfo,
            TStoixeioyListas stoixeio,
            typos deikti prodeiktis, int *error)
{/* Pro: O prodeikths deixnei ena kombo sth lista
  * Meta: O kombos exei eisax8ei meta ton prodeikths */
```

```
int error=0;
typos deikti prosorinos;
proxariance = \text{malloc}(sizeof(typos known));
if (prosorinos == NULL)
   *error=1;
\left\{ \right.return;
\mathbf{r}TSlist setValue(&prosorinos->dedomena, stoixeio);
prosorinos->epomenos = prodeiktis->epomenos;
prodeiktis->epomenos = prosorinos;
linfo \rightarrow size ++;
LIST last(*linfo, & (linfo->telos), & error)
```
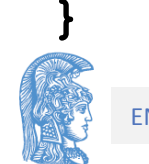

#### **Πολλαπλά συνδεδεμένες λίστες (multiply linked lists)**

Για το προηγούμενο παράδειγμα των εγγραφών, που περιέχουν το όνομα και τον αριθμό μητρώου φοιτητών, θα μπορούσαμε να έχουμε την παρακάτω συνδεδεμένη λίστα (με δύο διασυνδέσεις):

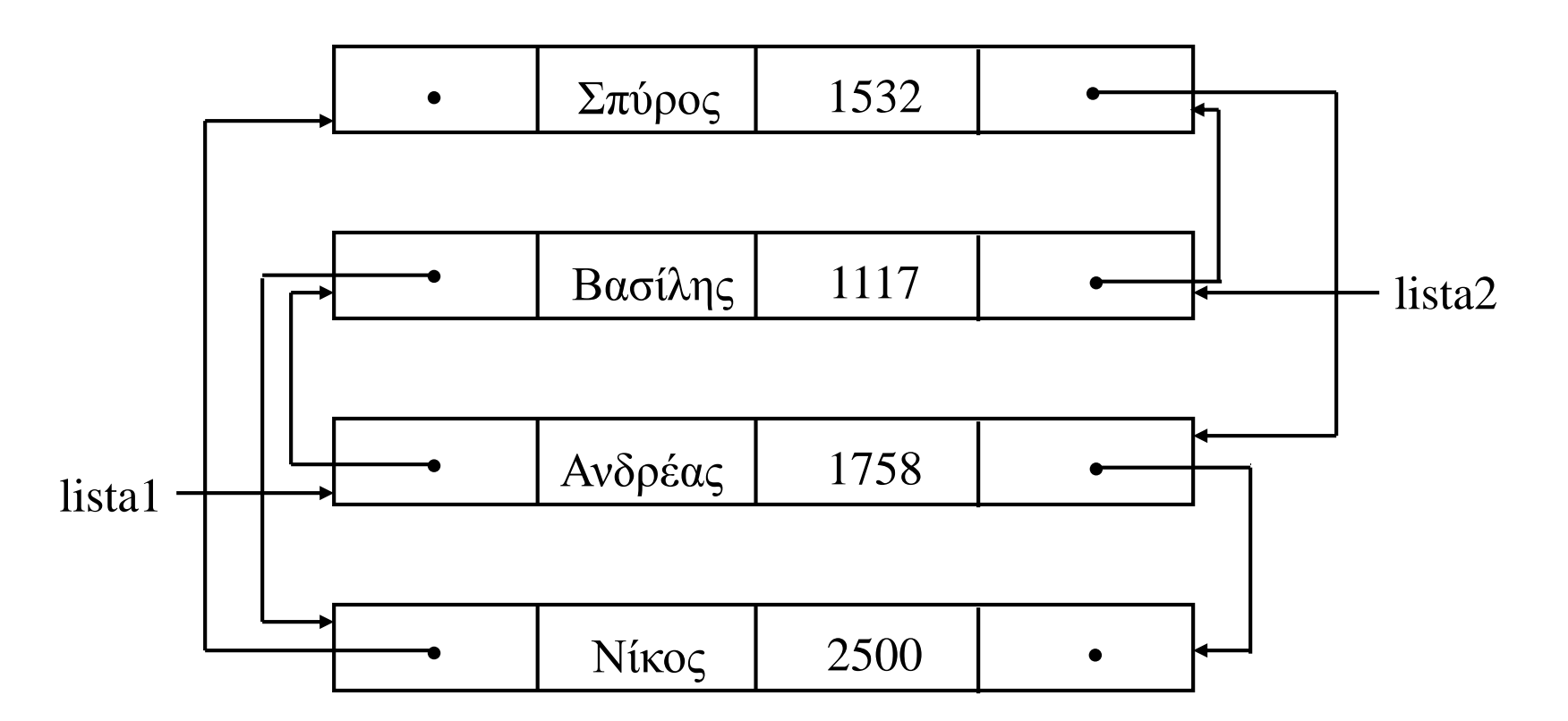

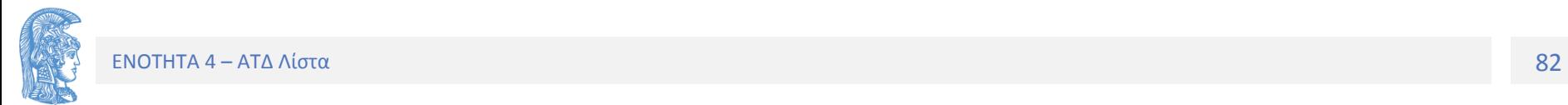

### Ειδική Περίπτωση

Ταξινομημένη Λίστα

Μια λίστα λέγεται **ταξινομημένη (sorted list)** αν οι κόμβοι της είναι συνδεδεμένοι κατά τέτοιο τρόπο ώστε ένα από τα πεδία, το **πεδίο κλειδί (key field)** του τμήματος δεδομένων, είναι ταξινομημένο σε αύξουσα ή φθίνουσα σειρά.

Σε μια τέτοια λίστα η εισαγωγή ενός νέου κόμβου θα πρέπει να έχει σαν αποτέλεσμα την παραγωγή μιας νέας ταξινομημένης λίστας. Η εισαγωγή του δηλαδή θα πρέπει να γίνει σε κάποιο συγκεκριμένο σημείο της λίστας.

Στην περίπτωση της αναζήτησης κάποιου κόμβου σε μια ταξινομημένη λίστα εξετάζεται επιπλέον αν προσπεράσαμε την τιμή που αναζητούμε.

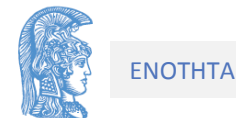

#### **Αλγόριθμος αναζήτησης ταξινομημένης (σε αύξουσα σειρά) λίστας (ο prodeiktis για τυχόν εισαγωγή ή διαγραφή)**

1. prodeiktis = null, trexon = list

2. Όσο δεν ολοκληρώθηκε η αναζήτηση και trexon != null να εκτελούνται οι παρακάτω εργασίες:

Αν dedomena(trexon) >= stoixeio, τότε

Η αναζήτηση ολοκληρώθηκε

αν dedomena(trexon) = = stoixeio ο κόμβος βρέθηκε διαφορετικά

προχώρησε τους δείκτες prodeiktis και trexon.

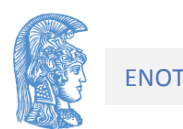

Η υλοποίηση του παραπάνω αλγορίθμου γίνεται με την ακόλουθη διαδικασία :

**void anazitisi(typos\_deikti lista, TStoixeioyListas stoixeio, typos\_deikti \*prodeiktis, int \*vrethike){**

**/\* Προ : Tα στοιχεία της λίστας lista είναι ταξινομημένα σε αύξουσα σειρά. Mετά: Έγινε αναζήτηση στη lista για τον εντοπισμό κόμβου που έχει περιεχόμενο stoixeio (\*vrethike==1) ή για μια θέση για την εισαγωγή νέου κόμβου (\*vrethike==0). Ο \*prodeiktis δείχνει τον προηγούμενο κόμβο από αυτόν που περιέχει το stoixeio(εφόσον βρέθηκε) ή τον κόμβο μετά τον οποίο μπορεί να εισαχθεί το** 

**stoixeio (εφόσον δεν βρέθηκε).** 

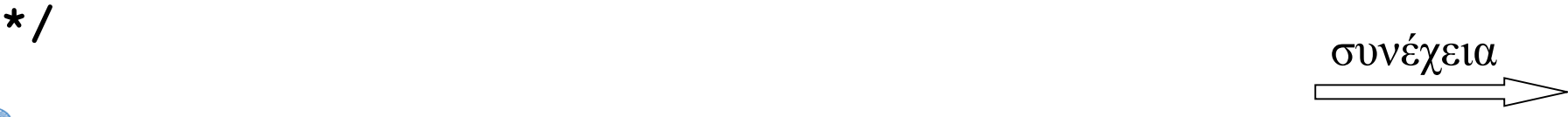

```
typos_deikti trexon;
int anazitisi=0;
trexon = lista;
*prodeiktis = NULL;
*vrethike = 0;
while ((!anazitisi) && (!keni(trexon)))
   if (periexomeno(trexon) >= stoixeio){
        anazitisi = 1; // τέλος αναζήτησης
        *vrethike = 
              (periexomeno(trexon)==stoixeio);
   }
   else{
        *prodeiktis = trexon;
        proxorise(lista, &trexon);
   }
```
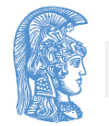

**}**

### Εφαρμογές συνδεδεμένων λιστών

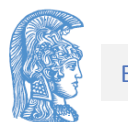

#### **Παράσταση πολυωνύμου με συνδεδεμένη λίστα**

Ενα πολυώνυμο n-ιοστού βαθμού έχει τη μορφή:

$$
p_n(x) = a_0 + a_1 x + a_2 x^2 + \dots + a_n x^n
$$

και μπορεί να μελετηθεί με τη χρήση του ΑΤΔ λίστα. Πράγματι, οι συντελεστές του μπορεί να θεωρηθούν ότι σχηματίζουν τη λίστα

$$
(a_0, a_1, a_2, \ldots, a_n)
$$

και κατά συνέπεια να παρασταθεί με οποιαδήποτε από τις υλοποιήσεις για λίστα. Σε περίπτωση που το πολυώνυμο είναι αραιό π.χ το :

$$
p(x) = 6 + x^{50} + x^{99}
$$

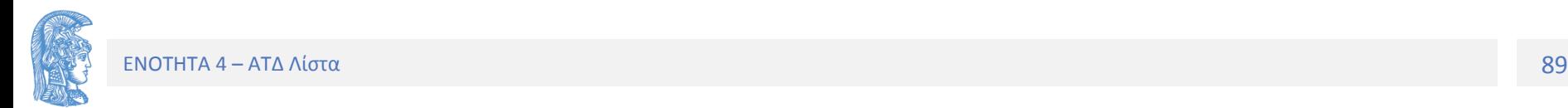

το οποίο έχει τη πλήρη μορφή

 $p(x) = 6 + 0x + 0x^2 + ... + 1x^{50} + ... + 1x^{99}$ 

θα χρειάζεται ένα πίνακα με 100 στοιχεία, από τα οποία τα τρία είναι μη μηδενικά. Για την αποφυγή του προβλήματος αυτού θα πρέπει να διατηρούνται μόνο οι μη μηδενικοί συντελεστές του πολυωνύμου.

Για παράδειγμα το p(x) παριστάνεται σαν

 $((6, 0), (1, 50), (1, 99))$ 

όπου τα ζευγάρια είναι διατεταγμένα έτσι ώστε οι εκθέτες να είναι σε αύξουσα σειρά. Ο κόμβος μιας τέτοιας λίστας θα έχει τη μορφή

**.** synd ekth **.**

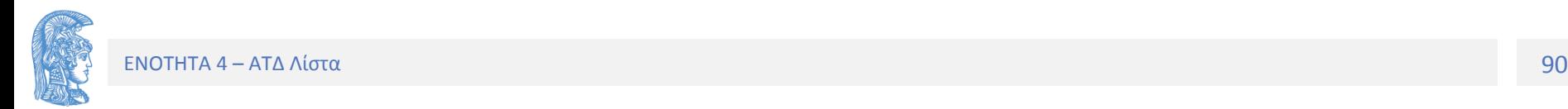

Για παράδειγμα, το p(x) θα παριστάνεται με την ακόλουθη συνδεδεμένη λίστα με κεφαλή:

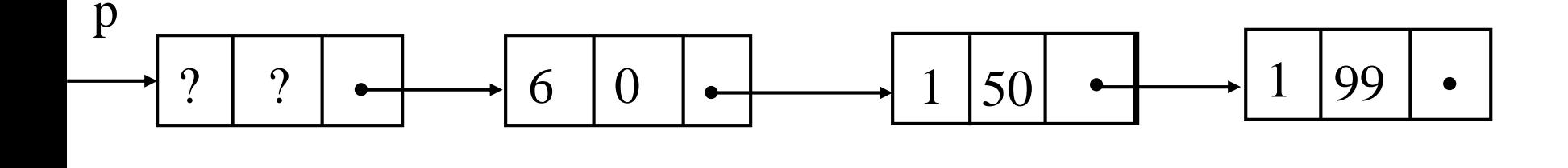

 $p(x) = 6 + 0x + 0x^2 + ... + 1x^{50} + ... + 1x^{99}$ 

 $((6, 0), (1, 50), (1, 99))$ 

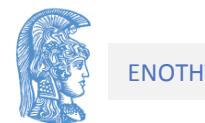

Χρησιμοποιώντας την υλοποίηση με δείκτες, απαιτούνται οι ακόλουθοι ορισμοί και δηλώσεις:

```
typedef struct PolyElement {
     float synd;
     int ekth;
} TStoixeioyListas ;
```
**typedef struct typos\_komvou \*typos\_deikti; typedef struct k { TStoixeioyListas dedomena; typos\_deikti epomenos; } typos\_komvou;**

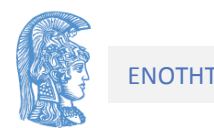

Η επεξεργασία πολυωνύμων που παριστάνονται με τον παραπάνω τρόπο δεν παρουσιάζει δυσκολίες. Για παράδειγμα, ας υποτεθεί ότι επιθυμούμε να προσθέσουμε τα πολυώνυμα

$$
p(x) = 4 + 5x^3 + 2x^5 + x^7
$$

και

$$
q(x) = 2x^3 + 3x^5 + 10x^7 + 13x^9
$$

#### που παριστάνονται ως (λίστα με κεφαλή)

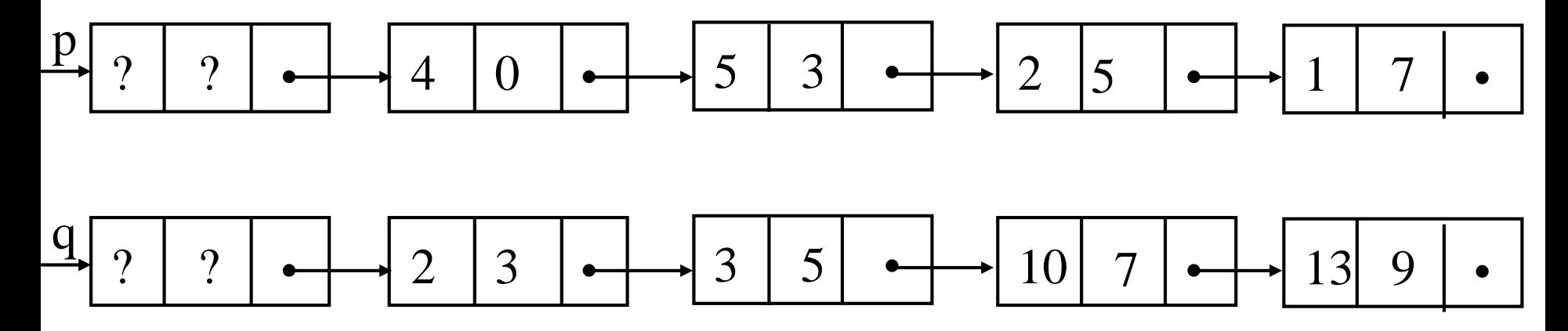

Δύο βοηθητικοί δείκτες ptrexon και qtrexon διατρέχουν τα στοιχεία των λιστών p και q, αντίστοιχα. Νέα λίστα r (p+q).

Σύγκριση των εκθετών των δύο κόμβων των ptrexon και qtrexon. Εκθέτες είναι διαφορετικοί

Ο κόμβος που περιέχει τον μικρότερο τοποθετείται στη r προχωράμε αντίστοιχο δείκτη

Εκθέτες είναι ίσοι

οι συντελεστές προστίθενται και αν το άθροισμα δεν είναι μηδέν δημιουργείται νέος κόμβος. Το αποτέλεσμα τοποθετείται στο πεδίο synd. Ο κοινός εκθέτης στο πεδίο ekth. Ο κόμβος αυτός τοποθετείται στη λίστα r.

Προχωράμε και τους δύο δείκτες

Αν συναντήσουμε το τέλος της μιας λίστας, τότε αντιγράφονται οι υπόλοιποι κόμβοι της άλλης στη λίστα r.

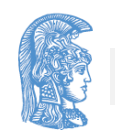

Η πρόσθεση δύο πολυωνύμων που παριστάνονται με συνδεδεμένες λίστες υλοποιείται στο ακόλουθο υποπρόγραμμα:

```
void prosthesi_poly(info_deikti p,
                     info_deikti q, 
                     info_deikti *rPtr)
{
```
**/\* Προ : Έχουν δημιουργηθεί δύο λίστες με κεφαλές που παριστάνουν δύο πολυώνυμα p και q. Mετά: Tο \*rPtr είναι δείκτης σε μια συνδεδεμένη λίστα (με κεφαλή) που παριστάνει το άθροισμα των πολυωνύμων p και q.** 

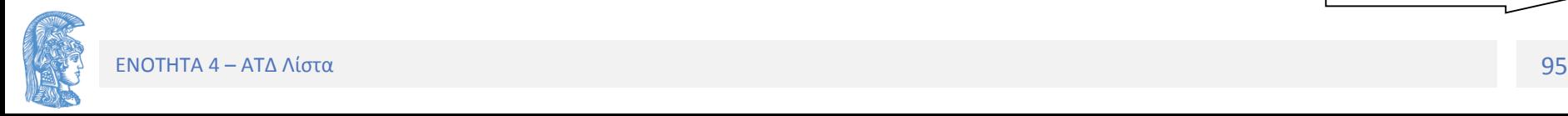

```
typos_deikti ptrexon, qtrexon, rtrexon, prosorinos;
TStoixeioyListas neos;
int error = 0;
```
**LIST\_first(p,&ptrexon, &error );// στον 1o κόμβο LIST\_first(q,&qtrexon, &error); // στον 1oκόμβο (\*r)=LIST\_dimiourgia(); // λίστα κενή**

**while ((ptrexon!=NULL) && (qtrexon!=NULL)){ if (ptrexon->dedomena.ekth < qtrexon->dedomena.ekth){ /\* εκθέτης του p μικρότερος του εκθέτη του q \*/ LIST\_eisagogi(rPtr, ptrexon->dedomena, &rtrexon); LIST\_epomenos(&ptrexon); }else if (qtrexon->dedomena.ekth < ptrexon->dedomena.ekth){ /\* εκθέτης του q μικρότερος του εκθέτη του p \*/** LIST eisagogi(rPtr, qtrexon->dedomena, &rtrexon); **LIST\_epomenos(&qtrexon);**

**} else /\* εκθέτες ίσοι \*/**

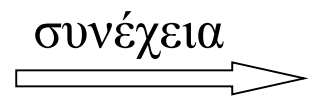

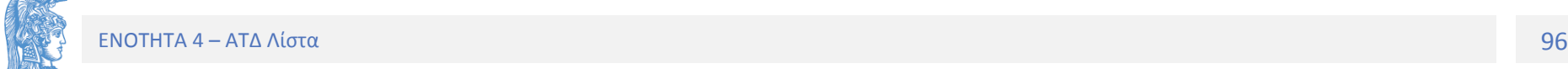

```
/* εκθέτες ίσοι */
   neos. ekth = ptrexon - > dedomena. ekth;neos.synd = ptrexon - >dedomena.synd+ qtrexon->dedomena.synd;
   if (neos.synd != 0)LIST eisagogi (rPtr, neos, &rtrexon);
   LIST epomenos (&ptrexon) ;
   LIST epomenos (&qtrexon) ;
ł
LIST last (&rtrexon) ;
```
}  $/*$  end of while pointer ptrexon or qtrexon not null  $*/$ 

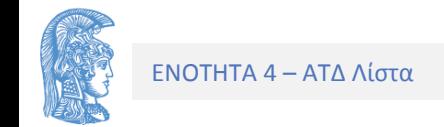

/\* Αντιγραφή υπόλοιπων κόμβων της p ή της q στην r \*/

```
if (ptrexon!=NULL)
```
 $proxoinos =  $ptlexon$ ;$ 

else  $proscinos = qt$ rexon;

```
while (prosorinos!=NULL) {
```

```
LIST eisagogi (rPtr, prosorinos->dedomena, &rtrexon) ;
LIST epomenos (&prosorinos) ;
LIST last (&rtrexon) ;
```
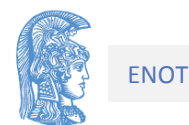

}

#### **Υλοποίηση του ΑΤΔ στοίβα με συνδεδεμένη λίστα**

Η στοίβα υλοποιείται ως μια συνδεδεμένη λίστα, όπου ο δείκτης που δείχνει τον πρώτο κόμβο της λίστας θα παίζει τον ρόλο της korifi.

Απαιτείται η εισαγωγή και διαγραφή κόμβων μόνο στην αρχή. Επομένως μονά συνδεδεμένη χωρίς κεφαλή είναι ικανοποιητική.

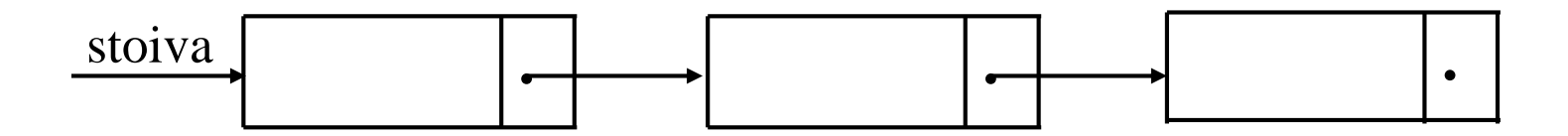

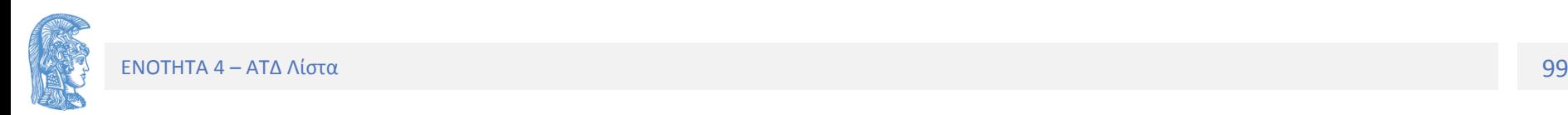

Για την υλοποίηση του ΑΤΔ στοίβα με συνδεδεμένες λίστες χρειάζονται οι δηλώσεις:

```
typedef ... typos_stoixeiou;
typedef struct typos_komvou *typos_stoivas;
typedef struct typos_komvou {
     typos_stoixeiou dedomena;
     typos_komvou * epomenos; 
};
```
Η εξαγωγή και η ώθηση στοιχείου από τη στοίβα είναι ειδικές περιπτώσεις εισαγωγής και εξαγωγής στοιχείου από μια συνδεδεμένη λίστα (στην αρχή της λίστας).

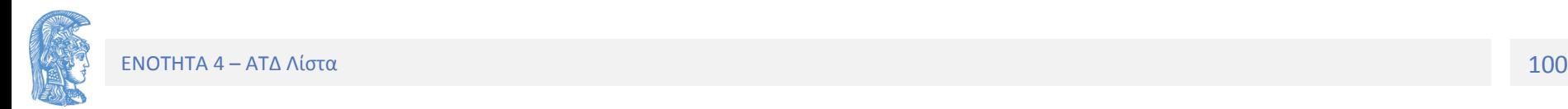

Στη συνέχεια παρουσιάζονται τα υποπρογράμματα για τις βασικές λειτουργίες ώθησης και εξαγωγής στοιχείου σε μια στοίβα.

Η εξαγωγή (διαγραφή πρώτου κόμβου)

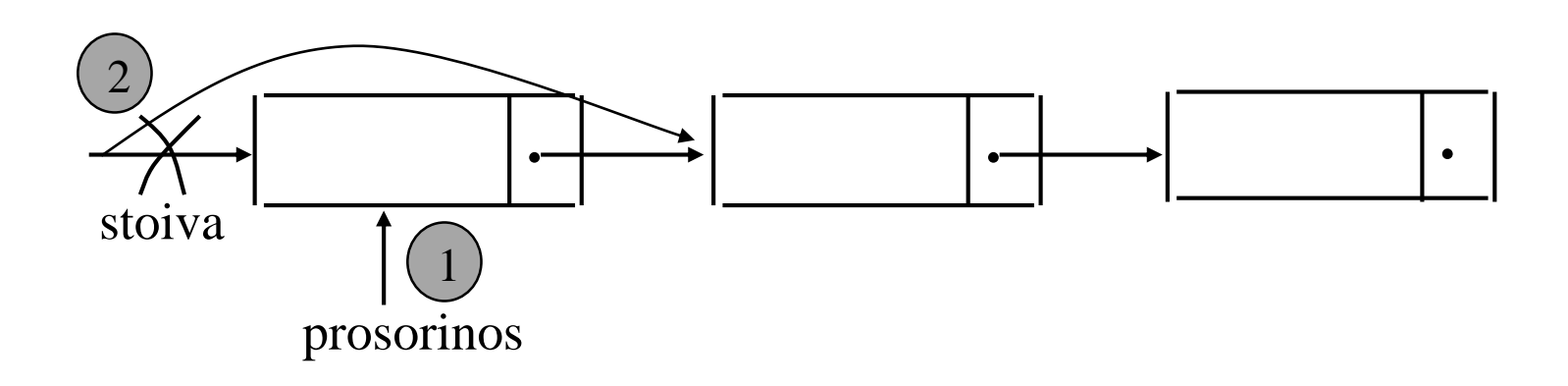

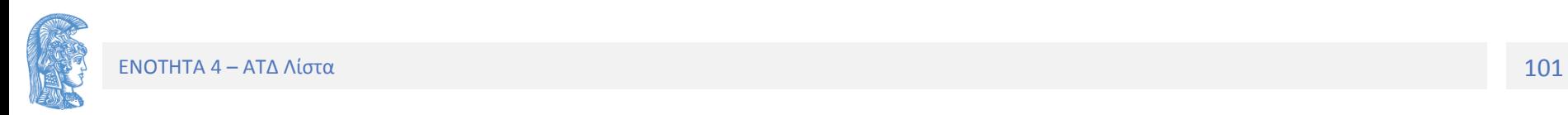

Η ώθηση (εισαγωγή πρώτου κόμβου)

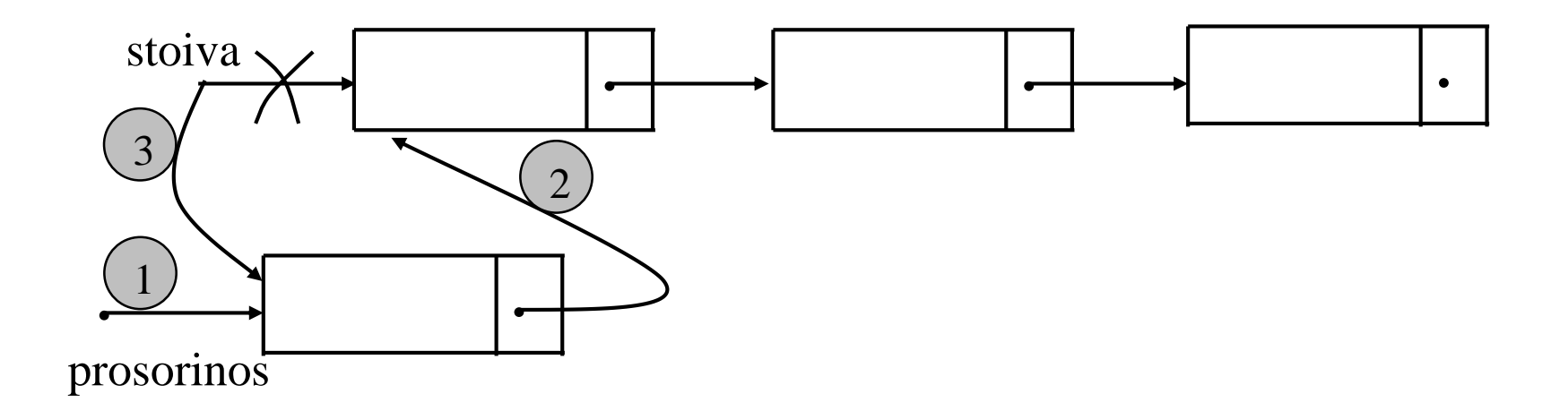

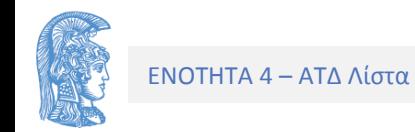

Υλοποίηση ΑΤΔ Στοίβα ως Συνδεδεμένη Λίστα Με Μερική Απόκρυψη (δήλωση τύπου στο .h)

**typedef struct ListStruct \* TStoivas;**

**struct ListStruct**

**{ TStoixeioyStoivas dedomena; /\*to dedomeno\*/**

**ListStruct \* epomenos; /\*deikths ston epomeno komvo \*/ };**

**TStoivas Stoiva\_dimiourgia( );**

**int Stoiva\_keni(TStoivas stoiva);**

- **void Stoiva\_exagogi(TStoivas \*stoivaPtr, TStoixeioyStoivas \*stoixeio, int \*ypoxeilisi);**
- **void Stoiva\_othisi(TStoivas \*stoivaPtr, TStoixeioyStoivas stoixeio, int \*yperxeilisi);**

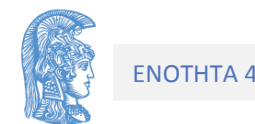

### Υλοποίηση ΑΤΔ Στοίβα με Συνδεδεμένη Λίστα Με Ολική Απόκρυψη (δήλωση κόμβου στο .c)

```
typedef struct ListStruct *TStoivas; /* δηλώσεις στο .h */
TStoivas Stoiva_dimiourgia();
void Stoiva_Destructor(TStoivas *StoivaPtr);
int Stoiva_keni(TStoivas stoiva);
void Stoiva_exagogi(TStoivas *stoivaPtr, 
              TStoixeioyStoivas *stoixeio, int *ypoxeilisi);
void Stoiva_othisi(TStoivas stoivaPtr, 
       TStoixeioyStoivas stoixeio, int *yperxeilisi);
```

```
struct ListStruct{ /* struct στο .c */
      TStoixeioyStoivas dedomena; /*to dedomeno*/
      ListStruct * epomenos; /*deikths ston epomeno komvo */
};
```
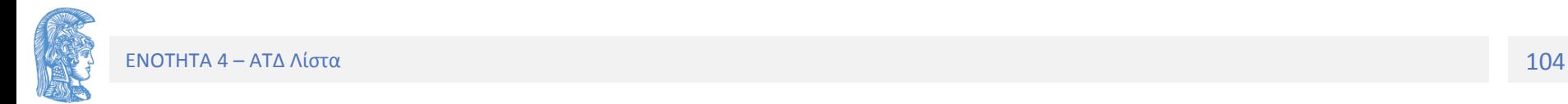

## Υλοποιήσεις Πράξεων

```
TStoivas Stoiva dimiourgia () {
  return NULL;
\mathbf{)}
```

```
int Stoiva keni (TStoivas s) {
  return (s == NULL);
\mathbf{\}
```
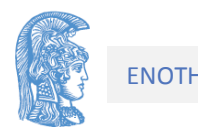

## Ώθηση (εισαγωγή στην αρχή)

**void Stoiva\_othisi(TStoivas \*stoivaPtr, typos\_stoixeiou stoixeio, int \* error){**

```
struct ListStruct * prosorinos;
```

```
*error = 0;
```

```
prosorinos = malloc(sizeof(typos_komvou));// Βήμα 1
```

```
if (prosorinos != NULL) {// συνθήκη «γεμάτη»
```

```
prosorinos->dedomena = stoixeio; // Βήμα 2
```

```
prosorinos->epomenos = *stoivaPtr;// Βήμα 3
```

```
*stoivaPtr = prosorinos; // Βήμα 4
```
**} else** 

```
*error = 1; /* η ώθηση δεν έγινε */
```
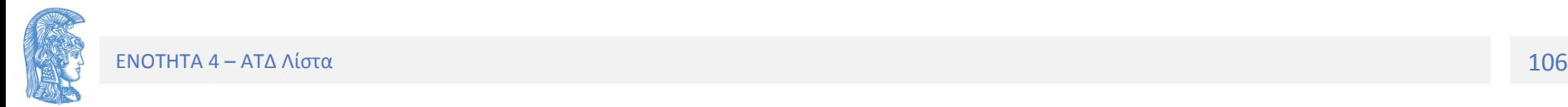

**}**

Στη πράξη othisi δεν χρησιμοποιείται η πράξη «γεμάτη» (όπως στην υλοποίηση με πίνακα) αλλά μόνο ο έλεγχος για το αν υπάρχει χώρος. Η πράξη «γεμάτη» δεν έχει νόημα για την υλοποίηση της στοίβας με συνδεδεμένη λίστα, ενώ μας φαινόταν αποδεκτή για την υλοποίηση με πίνακα.

Ο μόνος περιορισμός στην υλοποίηση της στοίβας με δείκτες είναι η συνολική διαθέσιμη μνήμη.

Ένα ερώτημα που (πρέπει να) θέτουμε στον σχεδιασμό μιας διεπαφής είναι: «Είναι γενικός σχεδιασμός ή μήπως (άμεσα – έμμεσα) εξαρτάται από την υλοποίηση;»

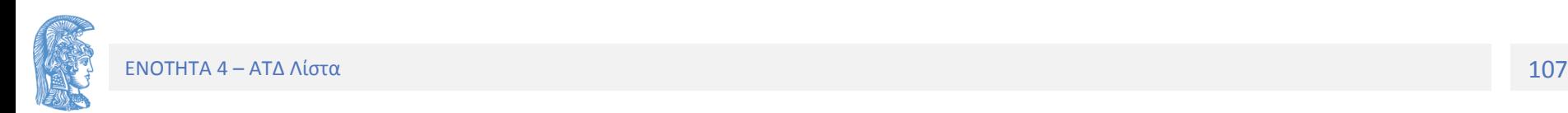

# Εξαγωγή (διαγραφή πρώτου)

void exagogi (Stoiva \*stoivaPtr,

TStoixeioyStoivas \*stoixeio, int \*ypoxeilisi)

```
{ struct ListStruct * temp;
   if (!\text{keni}(*\text{s}) {
        *ypoxeilisi = 0;
        *stoixeio = (*stoivaPtr)->dedomena; //setValue
        temp=*stoivaPtr;
        *stoivaPtr = temp->epomenos;
        free (temp);
   \mathbf{R}else *ypoxeilisi = 1;
```
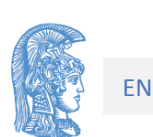

 $\mathbf{r}$
Ας σημειωθεί ότι στην Ολική Απόκρυψη οι επικεφαλίδες των υποπρογραμμάτων που υλοποιούν τις βασικές πράξεις του ΑΤΔ στοίβα με συνδεδεμένη λίστα είναι οι ίδιες με εκείνες που υλοποιούν τον ίδιο ΑΤΔ με πίνακα.

Κατ' αυτόν τον τρόπο είναι δυνατόν να χρησιμοποιείται κάθε φορά η πιο αποτελεσματική υλοποίηση του ΑΤΔ στοίβα, ανάλογα με την εφαρμογή, με ελάχιστες (κανονικά καθόλου) τροποποιήσεις του κύριου προγράμματος.

Στο σημείο αυτό παρατηρεί κανείς έντονα το πλεονέκτημα της απόκρυψης της πληροφορίας που επιτυγχάνεται ακολουθώντας τη μέθοδο του ΑΤΔ και ειδικότερα της Ολικής Απόκρυψης.

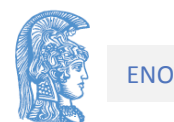

#### **Yλοποίηση του ΑΤΔ ουρά με συνδεδεμένη λίστα**

H υλοποίηση του ΑΤΔ ουρά με δείκτες είναι όμοια με εκείνη της στοίβας με τη μόνη διαφορά ότι εδώ χρειάζονται δύο δείκτες οι οποίοι δείχνουν το εμπρός και το πίσω μέρος της ουράς. Στην υλοποίηση της ουράς με συνδεδεμένη λίστα ο δείκτης embros δείχνει τον πρώτο κόμβο ενώ ο δείκτης piso τον τελευταίο κόμβο.

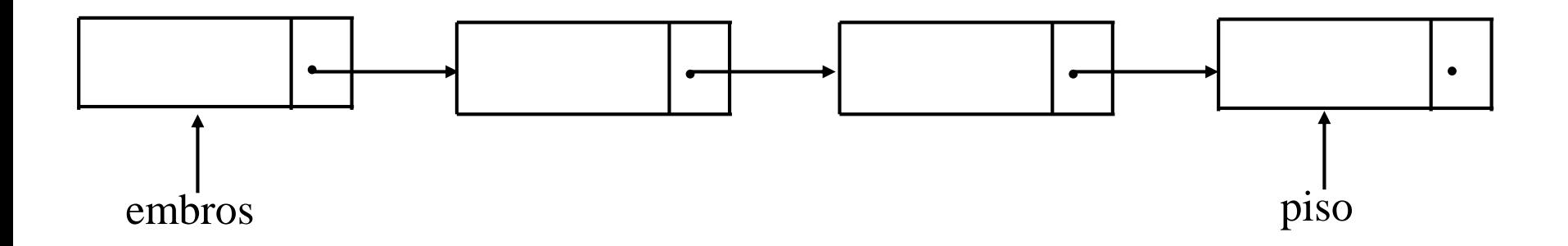

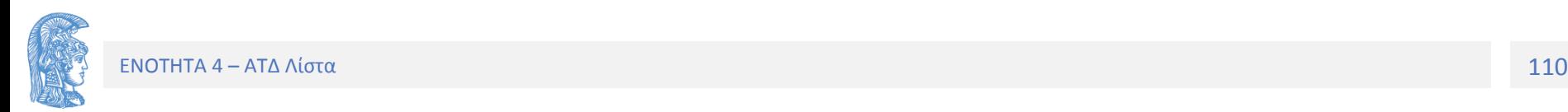

# Νέα Τεχνική Υλοποίησης

- Θα υλοποιήσουμε την Ουρά με συνδεδεμένη λίστα, αλλά επιπλέον θα χρησιμοποιήσουμε τις πράξεις του ΑΤΔ Λίστα για να υλοποιήσουμε πράξεις του ΑΤΔ Ουρά.
- Υλοποιημένη πλήρως στο 7.9 των σημειώσεων (+ κώδικας)

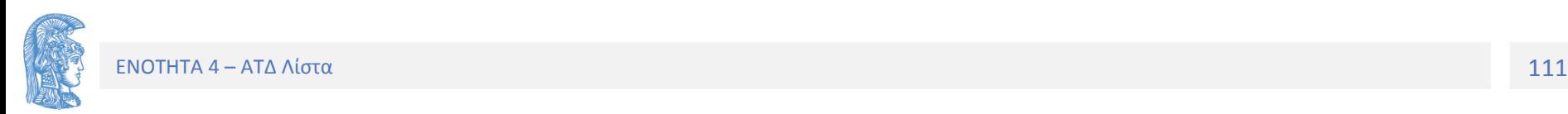

### Το oyra.h (Ολική Απόκρυψη)

**typedef struct QueueStruct \*HandleOyras;**

**HandleOyras Oyra\_dimiourgia(); void Oyra\_katastrofi (HandleOyras \*oura); int Oyra\_keni (HandleOyras oura);**

**void Oyra\_prosthesi(HandleOyras \*oura, TStoixeioyOyras stoixeio, int \*yperxeilisi);**

**void Oyra\_apomakrynsh(HandleOyras \*oura, TStoixeioyOyras \*stoixeio, int \*ypoxeilisi);**

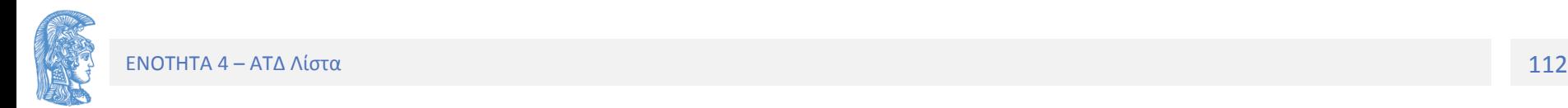

### Χρήση της διεπαφής της Λίστας OTO .C

#include "Oyra.h"

#include "List pointer.h"

/\* συμπεριλαμβάνουμε την διεπαφή List pointer.h \*/

typedef struct QueueStruct

- { info deikti info list;
- $\}$  QueueStruct;  $\prime$   $\star$ o typos ths oyras lista\*/

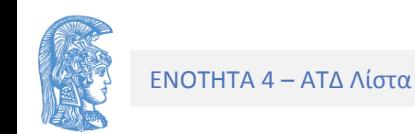

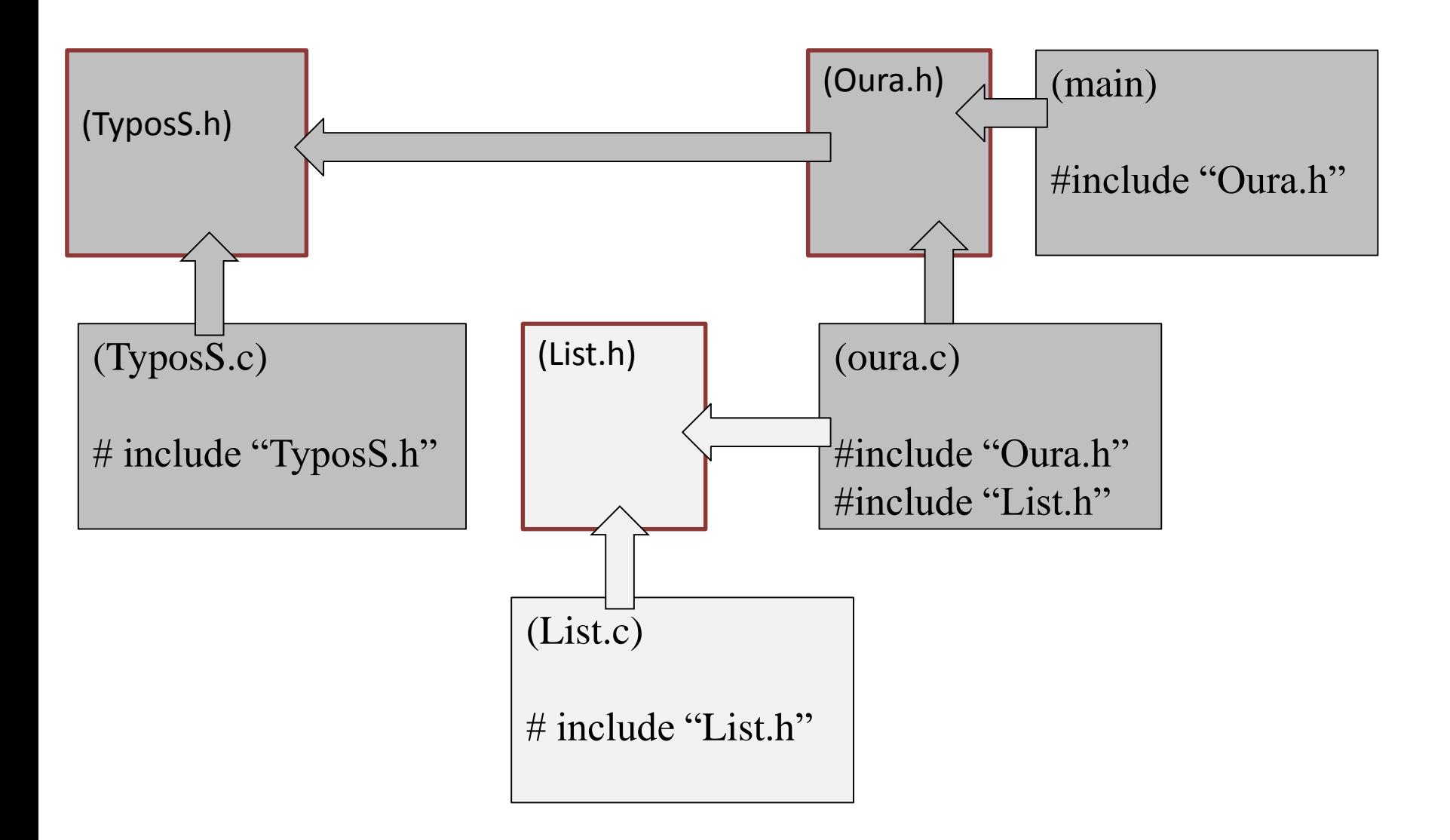

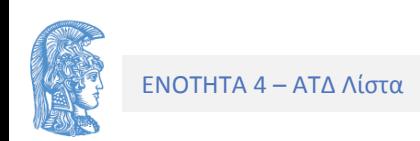

```
HandleOyras Oyra_dimiourgia(){
      HandleOyras ThisQueue;
      ThisQueue = malloc(sizeof(QueueStruct));
      LIST_dimiourgia(&ThisQueue->info_list);
                               /* μέσω ΑΤΔ List */
      return ThisQueue;
}
```
Παρατηρούμε ότι η δημιουργία της Λίστας γίνεται μέσω της LIST\_dimiourgia. Σε αυτό το επίπεδο αφαίρεσης δεν ξέρουμε ποια υλοποίηση λίστας έχουμε (μονή, διπλή, με κεφαλή, κλπ). Για να το δούμε πρέπει να δούμε την υλοποίηση της Λίστας (στο .c της Λίστας) .

Επιλέγουμε με δείκτη στο τέλος για καλύτερη αποδοση

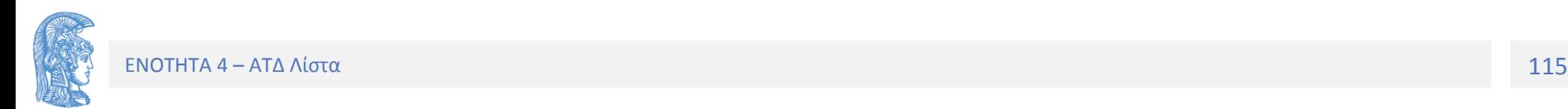

```
int Oyra_keni(HandleOyras oura){
      return LIST_keni(oura->info_list);
}
void Oyra_katastrofi(HandleOyras *oura){
      LIST katastrofi(&(*oura)->info list);
      free(*oura);
      *oura=NULL;
}
```
Όφελος από την χρήση του ΑΤΔ Λίστα: Η καταστροφή (free) όλων των κόμβων γίνεται μέσω της LIST\_katastrofi. Κάνουμε λίγη δουλειά.

Προσέξτε τα ονόματα των πράξεων: Βάζουμε πάντα το πρόθεμα του ΑΤΔ για να ξεχωρίσουν τα ονόματα σε διαφορετικούς ΑΤΔ (Oyra\_keni, LIST\_keni)

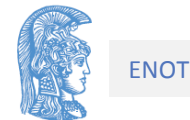

```
void Oyra_prosthesi(HandleOyras *oura, 
      TStoixeioyOyras stoixeio, int *yperxeilisi)
{
  int error=0;
  LIST_eisagogi(&((*oura)->info_list), stoixeio, 
                               yperxeilisi);
}
```
Η List\_eisagogi εισάγει στην λίστα με δείκτη embros, το stoixeio, μετά τον προδείκτη piso. Αν piso == NULL η εισαγωγή γίνεται στην αρχή.

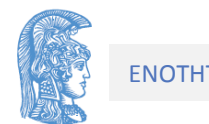

```
void Oyra apomakrynsh (HandleOyras *oura,
      TStoixeioyOyras *stoixeio, int *ypoxeilisi)
ſ
  if (Oyra keni (*oura))
      *ypoxeilisi=1;
  else
    *ypoxeilisi=0;
  \left\{ \right.LIST periexomeno ((*oura) ->info list->arxi,
                                              stoixeio);
     LIST diagrafi arxi(&((*oura)->info list),
                                              ypoxeilisi);
```
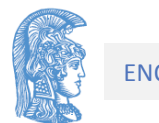

# Υλοποίηση μέσω άλλου ΑΤΔ

#### **Πλεονεκτήματα**

- Αναπτύσσουμε λιγότερο κώδικα (π.χ. καταστροφή)
- Επαναχρησιμοποιούμε δοκιμασμένο (;) κώδικα

### **Μειονεκτήματα**

- Η διεπαφή να μην ταιριάζει ακριβώς (π.χ. Piso)
- Απόδοση εξαρτάται από (κρυμμένο) κώδικα

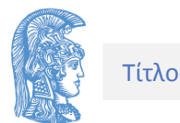

Σχεδιαστική Επιλογή Συνδεδεμένη Δομή με Πίνακα

#### **2 <sup>η</sup> Υλοποίηση του ΑΤΔ συνδεδεμένη λίστα με πίνακα Κόμβοι από δεδομένα και θέσεις πίνακα**

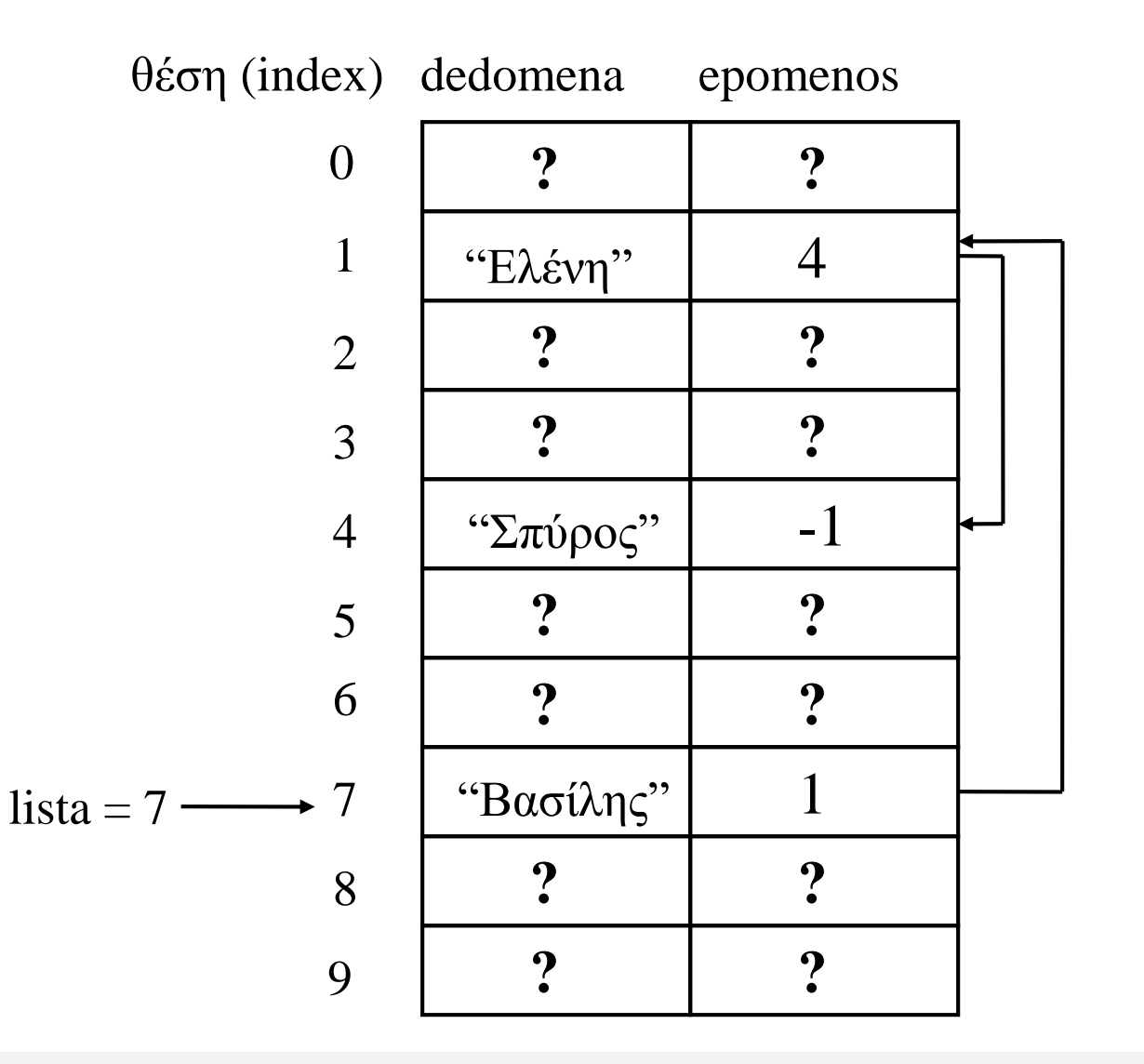

Στη συνέχεια θα πρέπει να γνωρίζουμε την οργάνωση του πίνακα αυτού προκειμένου να γίνει εισαγωγή ή διαγραφή κάποιου στοιχείου του.

Φυσικό είναι να γνωρίζουμε την αρχική κατάσταση του πίνακα όπως στο σχήμα :

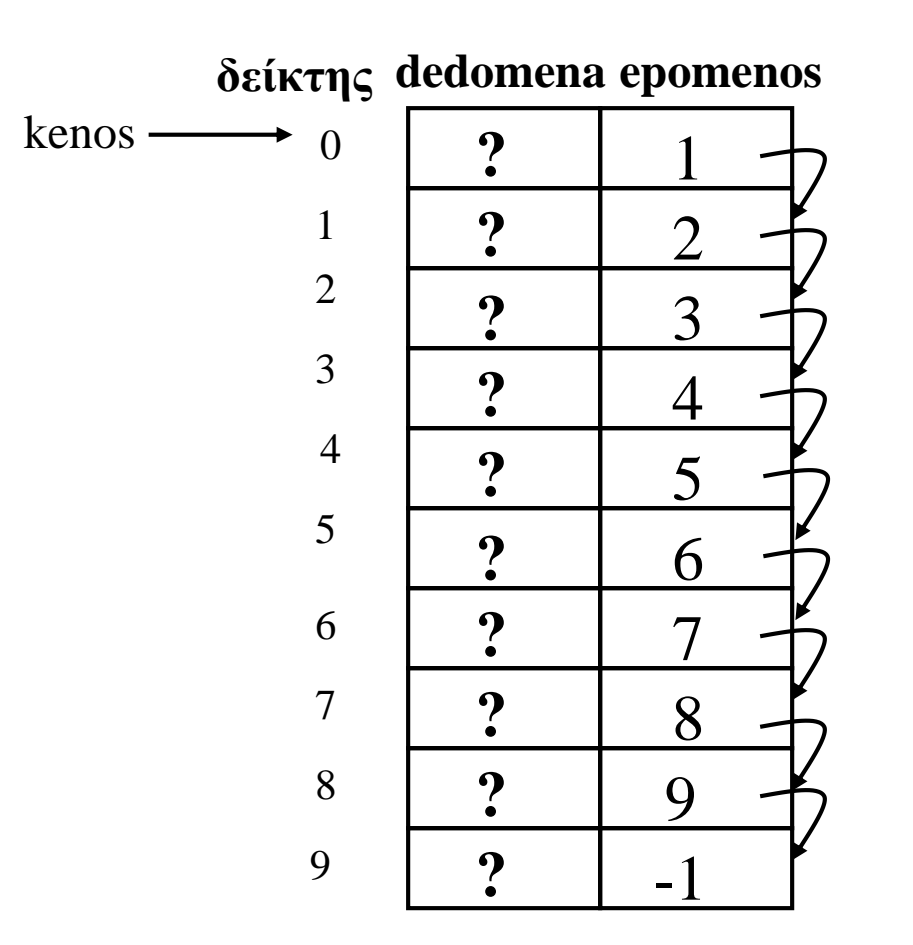

-1 συνθήκη τέλους (έξω από όριο πίνακα (null)

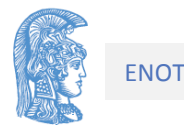

Στη συνέχεια, ας υποθέσουμε ότι 'Βασίλης' είναι το πρώτο όνομα που θα εισαχθεί σε μια συνδεδεμένη λίστα. Το όνομα αυτό θα τοποθετηθεί στην πρώτη θέση του πίνακα του και θα έχουμε το Σχήμα :

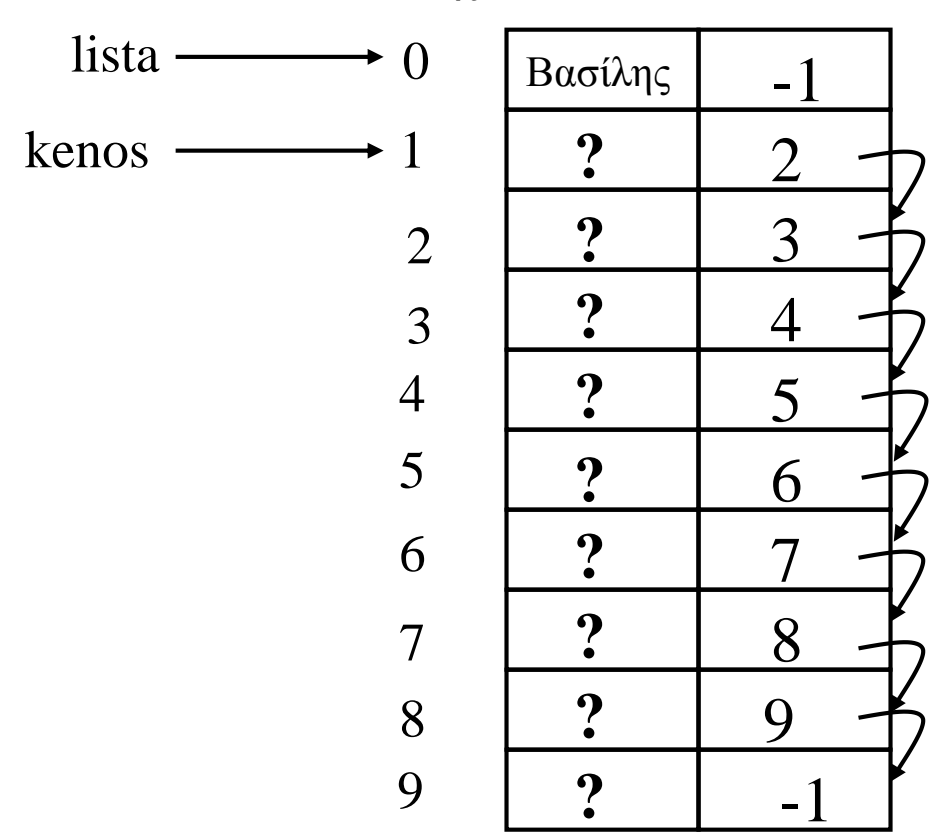

δείκτης **dedomena epomenos**

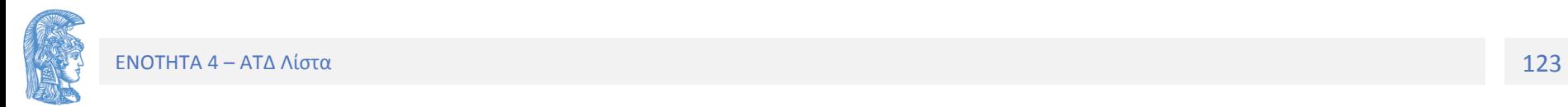

Όταν διαγράφεται ένας κόμβος από τη συνδεδεμένη λίστα πρέπει η θέση του να συμπεριληφθεί στις κενές θέσεις του πίνακα ώστε να ξαναχρησιμοποιηθεί αργότερα για την αποθήκευση κάποιου άλλου στοιχείου της λίστας. Για παράδειγμα, ας υποθέσουμε ότι έχουμε τη συνδεδεμένη λίστα του σχήματος

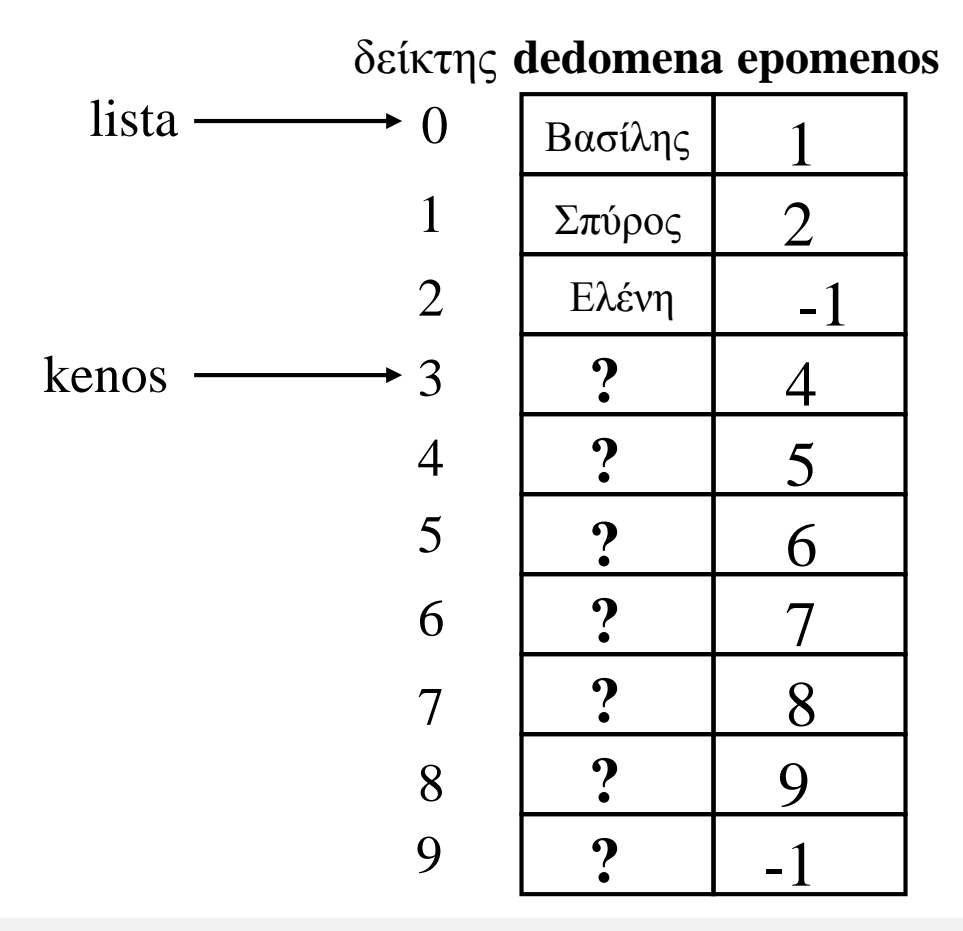

Η διαγραφή του ονόματος 'Βασίλης' έχει σαν αποτέλεσμα αυτό του σχήματος. Ας σημειωθεί ότι δεν είναι αναγκαία η φυσική απομάκρυνση του ονόματος 'Βασίλης' από το τμήμα των δεδομένων.

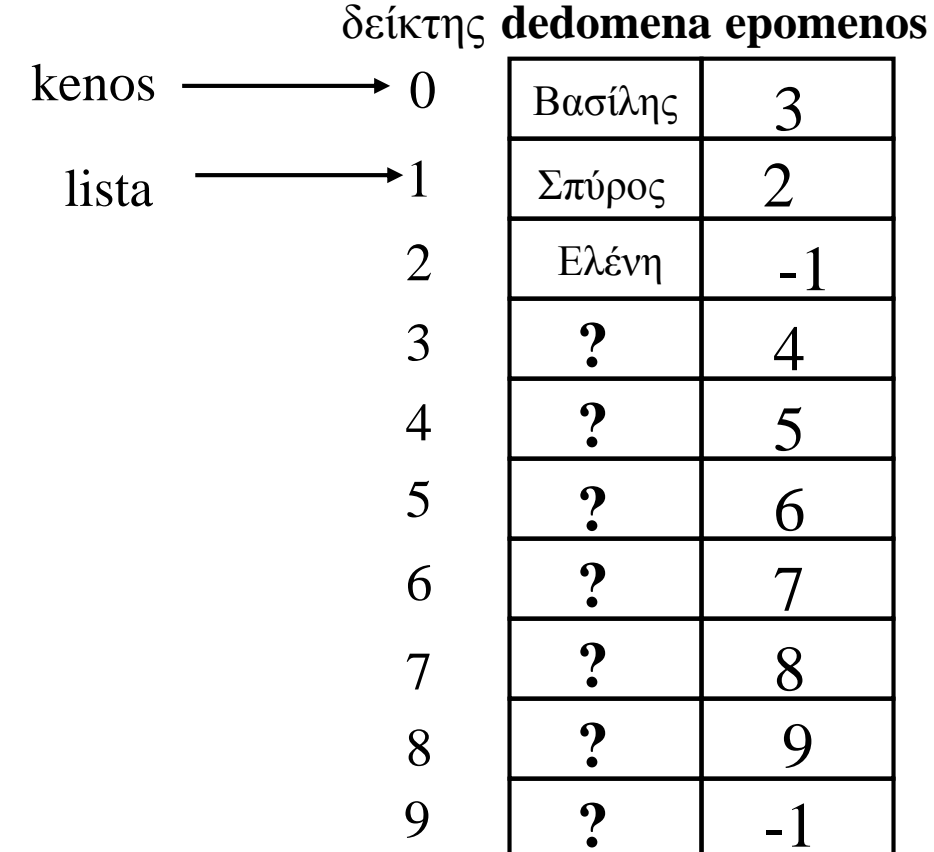

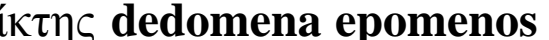

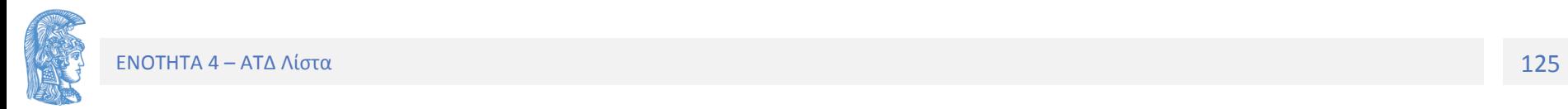

```
#define plithos ... 
#define null -1 // για να μοιάζει με NULL
#define not_spec -1
typedef ... TStoixeioyListas;
typedef struct {
     TStoixeioyListas dedomena;
      int epomenos; 
} typos_komvou;
typedef struct typos_listas{
      typos_komvou komvos[plithos];
      int HeadList; /*thesi tou prwtou xrhsimou kombou*/
      int HeadKenos;/*thesi tou prwtou eley8erou kombou*/
} typos_listas;
```
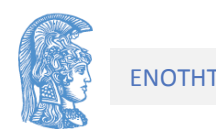

- void arxiki katastasi (typos listas \* ListPtr) {  $int i$ :
- /\* σύνδεση των κενών κόμβων μεταξύ τους \*/ for ( $i=0$ ;  $i$ <plithos-1;  $i++$ ) ListPtr->komvos[i].epomenos =  $i+1$ ;
- /\* ένδειξη τέλους της λίστας \*/ ListPtr->komvos[plithos-1].epomenos=null; ListPtr->HeadKenos =  $0$ ; list->HeadList=not spec;

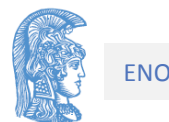

Για την εκτέλεση της παραπάνω διαδικασίας απαιτείται πρώτα ο εντοπισμός της κενής θέσης όπου θα εισαχθεί ο νέος κόμβος.

Η pare\_komvo(p) τοποθετεί στο p την τιμή της kenos, δηλαδή την θέση του πίνακα komvos που είναι κενή και πρόκειται να τοποθετηθεί ο νέος κόμβος. (κατ' αναλογία της malloc () )

Ταυτόχρονα, διαγράφει (αφαιρεί) τη θέση αυτή από τη λίστα των κενών θέσεων. (κατ' αναλογία της διαχείρισης του σωρού).

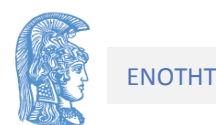

void pare komvo (typos listas \*list, int \*p, int \*error) {  $error = 0$  ;

```
*<b>p</b> = <b>list-&gt;HeadKenos</b>;
```

```
if (list->HeadKenos!=not spec)
```

```
list->HeadKenos=
```

```
list->komvos[list->HeadKenos].epomenos;
```
else

ł

 $*error=1;$ 

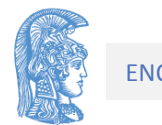

Η διαδικασία που υλοποιεί μόνο την αποδέσμευση του χώρου του κόμβου που διαγράφεται είναι η ακόλουθη:

```
void apodesmeysi(typos_listas *list, int p)
{
      list->komvos[p].epomenos = list->HeadKenos;
      list->HeadKenos = p;
}
```
Κατ' αναλογία **του free()** 

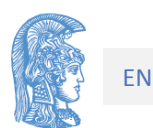

Η διαδικασία για τη δημιουργία μιας κενής συνδεδεμένης λίστας τοποθετεί την τιμή null (-1) στο δείκτη lista και αρχικοποιεί τον πίνακα με όλα τα στοιχεία στην λίστα των κενών.

```
void dimiourgia(typos_list *listPtr){
  arxiki_katastasi(listPtr); /* οι κενοί κόμβοι */
}
```
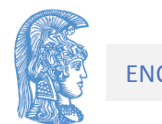

Για τον έλεγχο αν μια συνδεδεμένη λίστα είναι κενή έχουμε το ακόλουθο υποπρόγραμμα :

```
int LIST_keni(typos_listas lista)
{/*Pro: Dhmioyrgia listas
  *Meta:epistrefei 1 an h lista einai kenh, 
          diaforetika 0 */
```

```
return (lista.HeadList == not_spec );
```
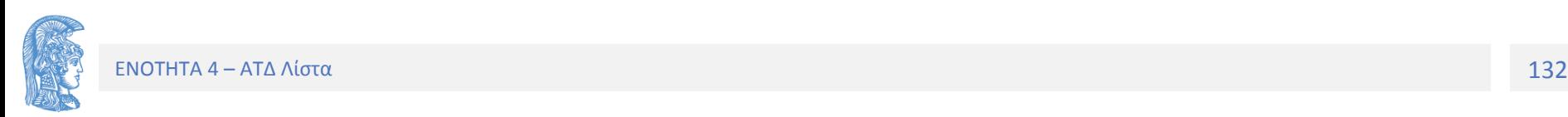

**void LIST\_eisagogi(typos\_listas \*list, TStoixeioyListas stoixeio,**

- **int prodeiktis, int \*error){**
- **/\* Pro: Dhmioyrgia listas**

**Meta: An o prodeiktis einai null tote o kombos me ta dedomena stoixeio exei eisax8ei sthn arxh ths listas (symvash) alliws eisagetai meta ton kombo poy deixnei o prodeiktis \*/**

**\*error=0;**

**if (prodeiktis == not\_spec) /\*eisagwgh sthn arxh \*/ eisagogi\_arxi(list, stoixeio, error);**

**else**

**eisagogi\_meta(list, prodeiktis, stoixeio, error);**

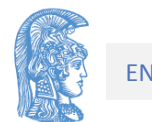

```
void eisagogi arxi (typos listas *list,
            TStoixeioyListas stoixeio, int *error)
  int prosorinos;
```

```
pare komvo(list, &prosorinos, error);
TSlist setValue(&(list->komvos[prosorinos].dedomena),
                                   stoixeio);
```

```
list->komvos[prosorinos].epomenos=list->HeadList;
list->HeadList=prosorinos;
```
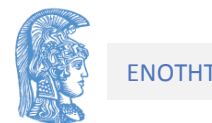

**void eisagogi\_meta(typos\_listas \*list, int prodeiktis, TStoixeioyListas stoixeio, int \*error){**

```
int prosorinos; /*Deixnei to neo kombo poy 8a 
eisax8ei*/
```

```
pare_komvo(list, &prosorinos, error);
```

```
TSlist_setValues(
    &(list->komvos[prosorinos].dedomena), stoixeio);
```

```
list->komvos[prosorinos].epomenos= 
                list->komvos[prodeiktis].epomenos;
```

```
list->komvos[prodeiktis].epomenos=prosorinos;
```
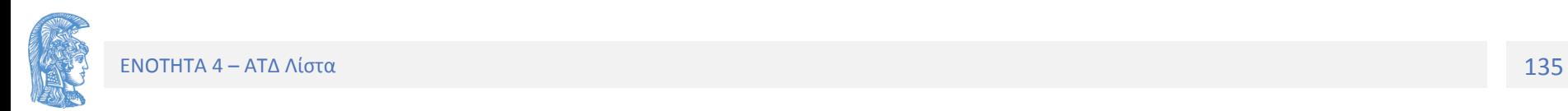

```
void LIST diagrafi (typos listas *lista, int prodeiktis,
                        int *error)
\frac{1}{2} \text{error}=0;if (LIST keni(*lista))
        *error=1:
  else
     int prosorinos; /* o kombos poy 8a diagrafei*/
  \left\{ \right.if (prodeiktis != null) \qquad /* όχι στην αρχή */
      \left\{ \right.prosorinos = lista->komvos[prodeiktis].epomenos;
          lista->komvos[prodeiktis].epomenos =
                        lista-> komvos[prosorinos].epomenos;
      \mathbf{r}else if (prodeiktis == null) /* \sigmaτην αρχή */
      { proxorinos = listsa \rightarrow HeadList;lista-\lambdaHeadList = lista-\lambdakomvos[HeadList].epomenos;
      }
      apodesmeysi (lista, prosorinos);
```
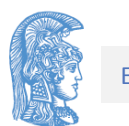

### Τέλος Ενότητας

### Χρηματοδότηση

- Το παρόν εκπαιδευτικό υλικό έχει αναπτυχθεί στo πλαίσιo του εκπαιδευτικού έργου του διδάσκοντα.
- Το έργο «**Ανοικτά Ακαδημαϊκά Μαθήματα στο Πανεπιστήμιο Αθηνών**» έχει χρηματοδοτήσει μόνο την αναδιαμόρφωση του εκπαιδευτικού υλικού.
- Το έργο υλοποιείται στο πλαίσιο του Επιχειρησιακού Προγράμματος «Εκπαίδευση και Δια Βίου Μάθηση» και συγχρηματοδοτείται από την Ευρωπαϊκή Ένωση (Ευρωπαϊκό Κοινωνικό Ταμείο) και από εθνικούς πόρους.

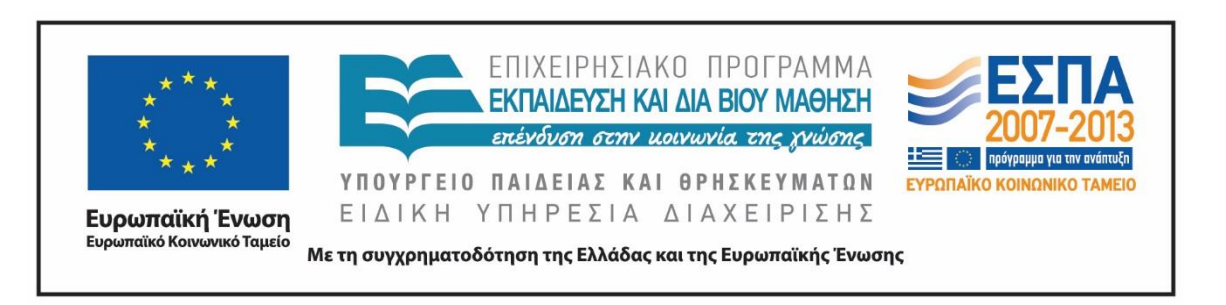

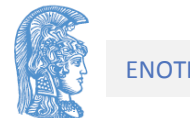

Σημειώματα

## Σημείωμα Αναφοράς

Copyright Εθνικόν και Καποδιστριακόν Πανεπιστήμιον Αθηνών, Κοτρώνης Ιωάννης. «Δομές Δεδομένων και Τεχνικές Προγραμματισμού. Ενότητα 4: ΑΤΔ Λίστα». Έκδοση: 1.01. Αθήνα 2015.

Διαθέσιμο από τη δικτυακή διεύθυνση: http://opencourses.uoa.gr/courses/DI105/.

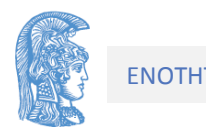

## Σημείωμα Αδειοδότησης

Το παρόν υλικό διατίθεται με τους όρους της άδειας χρήσης Creative Commons Αναφορά, Μη Εμπορική Χρήση Παρόμοια Διανομή 4.0 [1] ή μεταγενέστερη, Διεθνής Έκδοση. Εξαιρούνται τα αυτοτελή έργα τρίτων π.χ. φωτογραφίες, διαγράμματα κ.λ.π., τα οποία εμπεριέχονται σε αυτό και τα οποία αναφέρονται μαζί με τους όρους χρήσης τους στο «Σημείωμα Χρήσης Έργων Τρίτων».

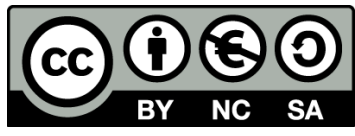

[1] http://creativecommons.org/licenses/by-nc-sa/4.0/

Ως **Μη Εμπορική** ορίζεται η χρήση:

- που δεν περιλαμβάνει άμεσο ή έμμεσο οικονομικό όφελος από την χρήση του έργου, για το διανομέα του έργου και αδειοδόχο
- που δεν περιλαμβάνει οικονομική συναλλαγή ως προϋπόθεση για τη χρήση ή πρόσβαση στο έργο
- που δεν προσπορίζει στο διανομέα του έργου και αδειοδόχο έμμεσο οικονομικό όφελος (π.χ. διαφημίσεις) από την προβολή του έργου σε διαδικτυακό τόπο

Ο δικαιούχος μπορεί να παρέχει στον αδειοδόχο ξεχωριστή άδεια να χρησιμοποιεί το έργο για εμπορική χρήση, εφόσον αυτό του ζητηθεί.

# Διατήρηση Σημειωμάτων

Οποιαδήποτε αναπαραγωγή ή διασκευή του υλικού θα πρέπει να συμπεριλαμβάνει:

- το Σημείωμα Αναφοράς
- το Σημείωμα Αδειοδότησης
- τη δήλωση Διατήρησης Σημειωμάτων
- το Σημείωμα Χρήσης Έργων Τρίτων (εφόσον υπάρχει)

μαζί με τους συνοδευόμενους υπερσυνδέσμους.

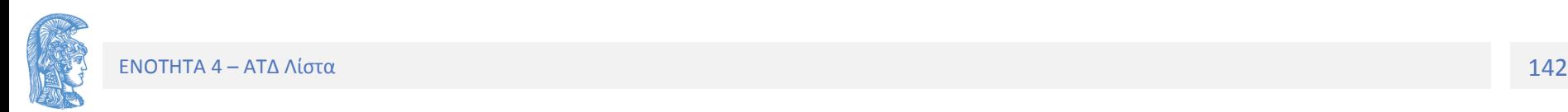